#### 2018年8月3日(金) 信頼性設計技術WG&最適設計研究会

# 低密度地域の レジリエンスと最適設計

#### 東北大学災害科学国際研究所

#### 教授奥村 誠

人間·社会対応研究部門被災地支援研究分野

MAKOTO.OKUMURA.B6@TOHOKU.AC.JP

低密度地域のレジリエンスと最適設計 と思っていたが、 不確実性下での最適計画・最適設計の意義 という趣旨の話をします。

- 1. 「最適化」の魅力
- 2. 交通ネットワークの形態最適化の試み
- 3. 不確実性、想定外とレジリエンス
- 4. 最適解よりも大事なもの?
- 5. 終わりに:俯瞰力、メタ設計

### 1. 最適化の魅力 1.1 私の経歴と最適化

京都大学工学部交通土木工学科(1980-1984) 大学院工学研究科 修士 (1985-86)博士(1987で中退) 京都大学助手·講師(1987-1995年)

土木計画学(吉川)研究室:地域社会経済システム数量分析 最適化手法を講義演習で指導→最適制御(イベント、TDM) 広島大学助教授(1995-2006年), 都市間交通計画、需要予測→ネットワーク最適化(GA) 東北大学東北アジア研究センター教授(2006-2012年)

施設配置の最適化(OR:ILP)の応用

2012年4月東北大学災害科学国際研究所教授 自動車を利用した津波避難,人道支援ロジスティックス 災害後の地域の復興過程の研究(人口の推移など)

シベリア、ボリビアなどのインフラ計画・管理

### 1. 最適化の魅力 1.2 何が私を魅了したか?

「知恵を使いたい」!計画したい 物事を、上手く、賢く決めたい

微分ができる、連続で滑らかな世界ならば・・・・ ・状況を常に監視し、変化に後追いで対応すればいい ・知恵も計画も必要ない(出たところ勝負で十分) ・結果を出すには、相応の努力が必要→美味しくない

誰も気づいていなかったことを、しっかり予見し、準備し、上 手く対応したい。

- ・連続的変化が断続的変化につながるところへの関心
- ・座屈現象、振動モード遷移:物理現象
- ・最適解が「ジャンプする」ことへの驚き!:数理現象として

### 1. 最適化の魅力 1.2 何が私を魅了したか? *x*<sup>1</sup> *>*= 0*, x*<sup>2</sup> *>*= 0 (5.10)

#### 不連続性、離散性、非線形性が 無理なく出てくる。

【土木計画学研究・論文集 No.8 1990年11月】

イベント効果を考慮した地域整備投資に関する研究

Optimal Regional Investment Control Using Hallmark Event

Eizo HIDESHIMA, Kazubiro YOSHIKAWA

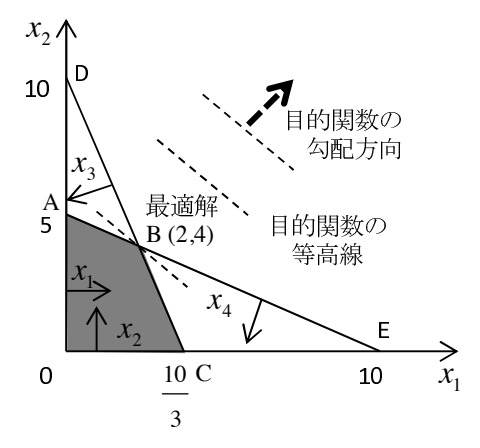

3*x*<sup>1</sup> + *x*<sup>2</sup> *<*= 10 (5.9)

図 5.3 線形計画法の実行可能集合と最適解

(図解法) *x*<sup>1</sup> − *x*<sup>2</sup> 平面上に制約条件を図示すると図 5.3 のようになり,実行可能 集合は四角形 OABC の境界および内部の領域となる。目的関数の等高線は右下

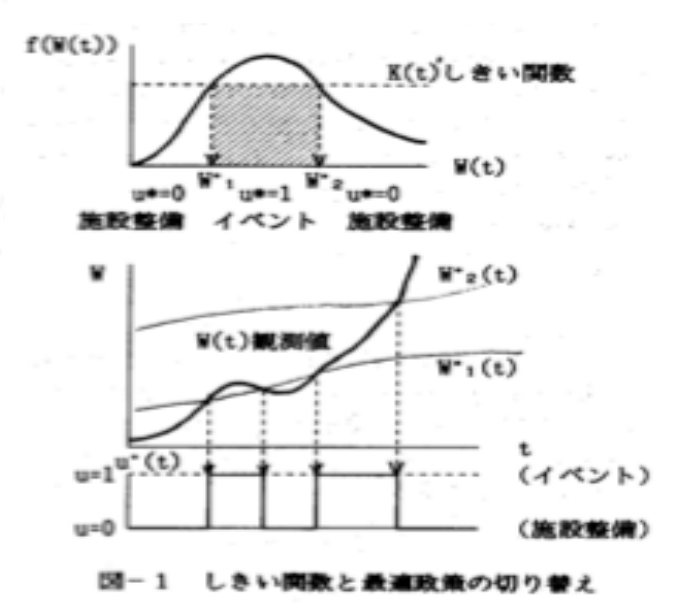

### 2. 交通ネットワークの形態最適化の試み

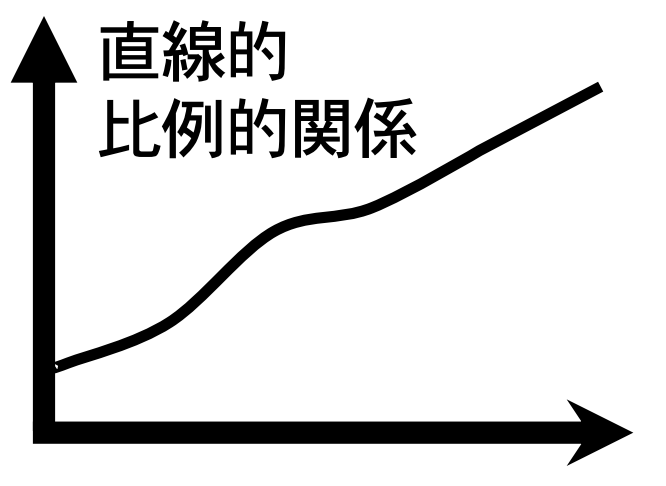

政策、インプット 政策、インプット

効果を生み出すには、 それに比例する努力が 必要

効果・アウトプット 効果・アウトプット

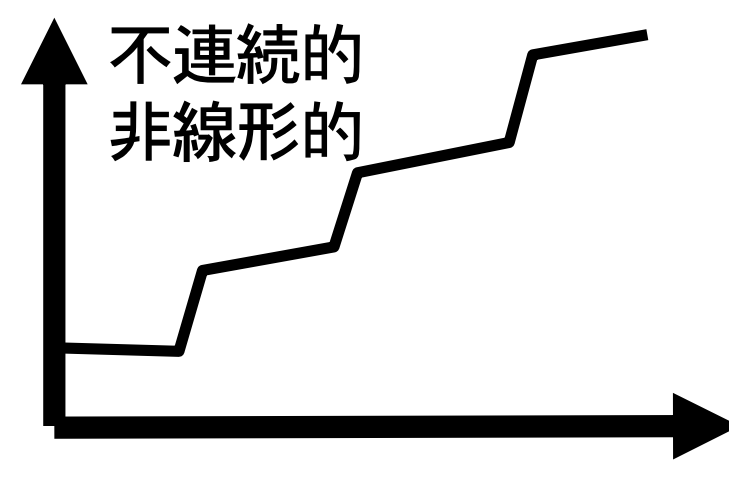

「つぼ」を抑えれば、少しの 努力で大きな効果がでてくる 縮小時にも、踏みとどまるべ き「踊り場」に注意して、ず るずる衰退するのを防ぐ

**6**

### 2. 交通ネットワークの形態最適化の試み

# 都市間交通でのマルチモーダルネットワーク 計画のための需要内生型最適化モデル

第57回土木計画学研究発表会@東京工業大学 2018年6月9日(土) 東北大学 地域計画学研究室 細 正隆 · 奥村 誠

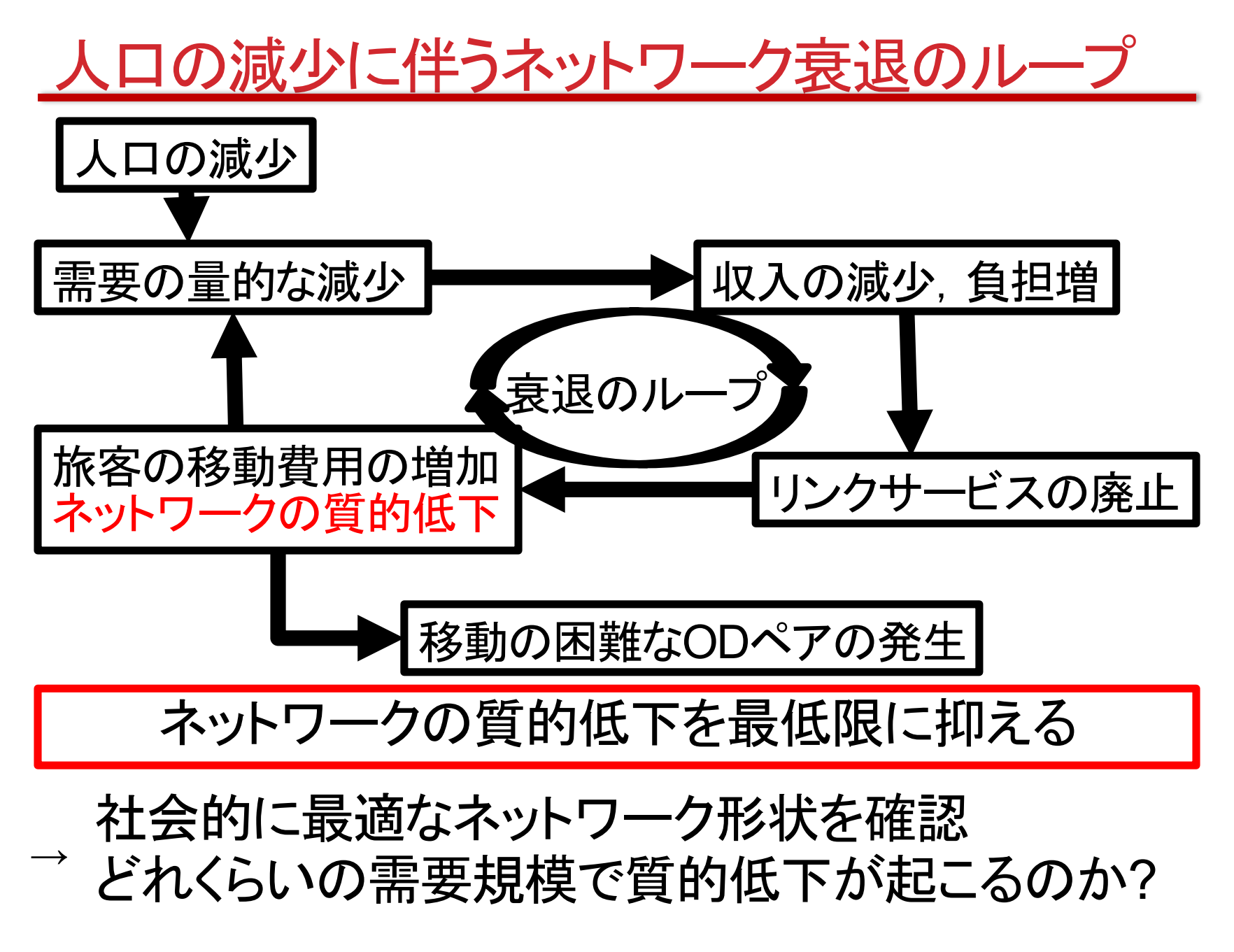

### FI-MODAL NETWORK PLA MODELの拡張

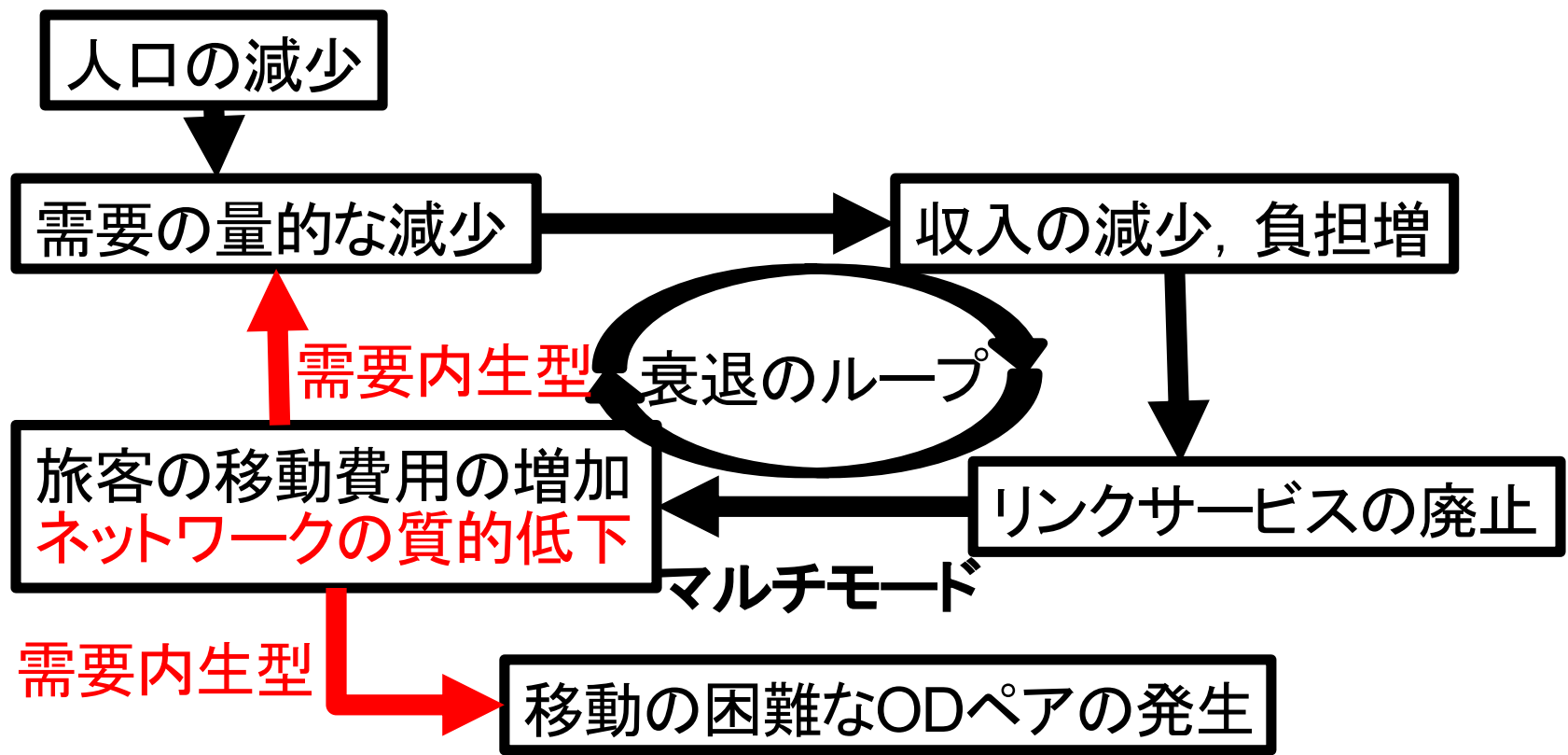

Okumura et al. OMulti-modal Network Planning Model

→ 需要内生型に拡張し、需要減少下での最適な<br>→ ネットワーク形状を分析

需要内生化のための線形需要曲線 需要曲線をOD別,時間価値別に設定 外生値 消費者余剰  $c_{klv}^{max}$  $\frac{1}{2}(c_{klv}^{max} - C_{klv})Q_{klv}$ 般化費用 需要曲線  $C_{klv} = c_{klv}^{max} - \beta_{klv} Q_{klv}$  $\mathcal{C}_{klv}$  $q_{klv}^{max}$  $Q_{klv}$ OD交通量 外生値  $q_{klv}^{max}$ :上限交通量(需要規模)  $c_{klv}^{max}$ : 支払意志額最大値

### 最適ネットワーク形状の導出問題

### max 社会的純便益 = 総消費者余剰 - 総固定費用 (時間費用,可変費用)

操作変数

- リンクサービスの有無∈ {0,1}
- 起点別,モード別に リンク交通量、乗継交通量、発生交通量、集中交通量
- OD交通量

制約条件

- 交通量保存則
- リンクサービスの存在条件

凸2次制約を含む 0-1整数計画問題として定式化

### 量的減少と質的低下のプロセス

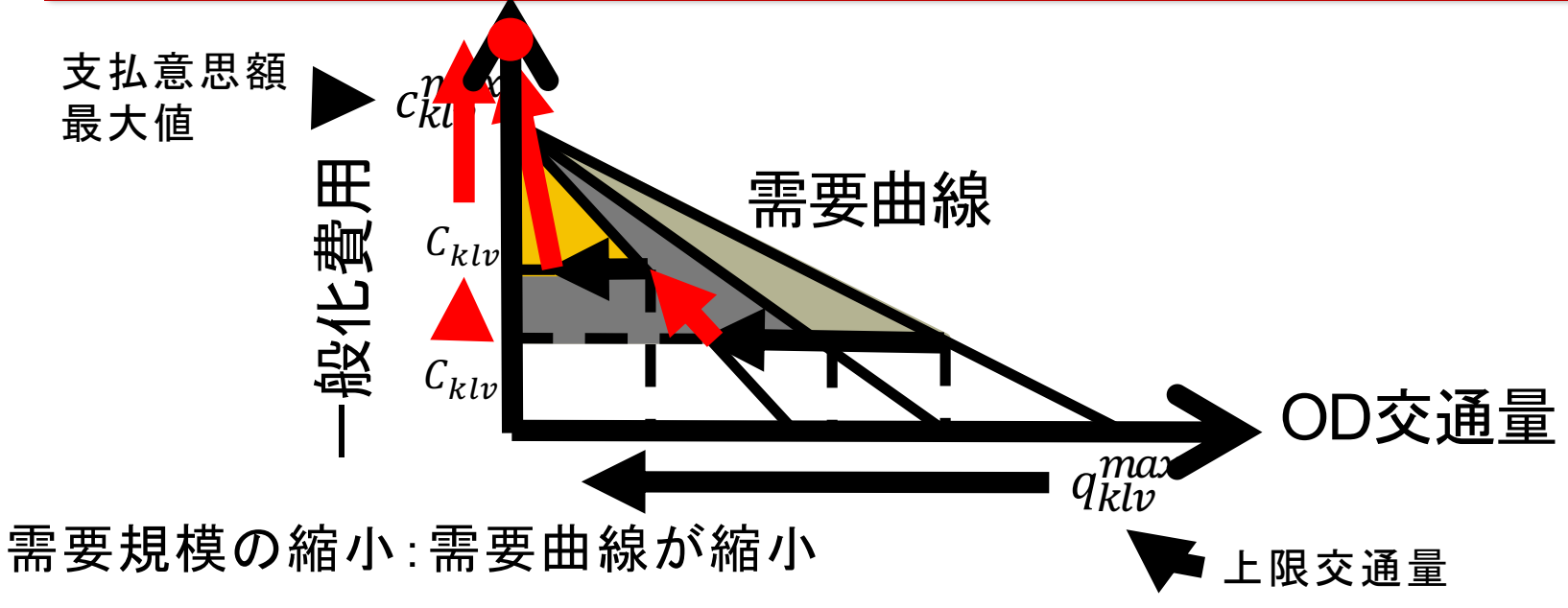

- 消費者余剰が緑色から水色へ比例的に減少
- → 需要の量的減少
- 一部のサービス廃止によりOD間一般化費用が不連続に増 加し、消費者余剰が水色からオレンジ色へ不連続に減少
- → ネットワークの質的な低下
- OD間一般化費用が支払意思額最大値 $\emph{c}_{klv}^{max}$ 以上となり,OD交通量が0 → 移動の困難なODペアの発生

### 反想ネットワークの設定

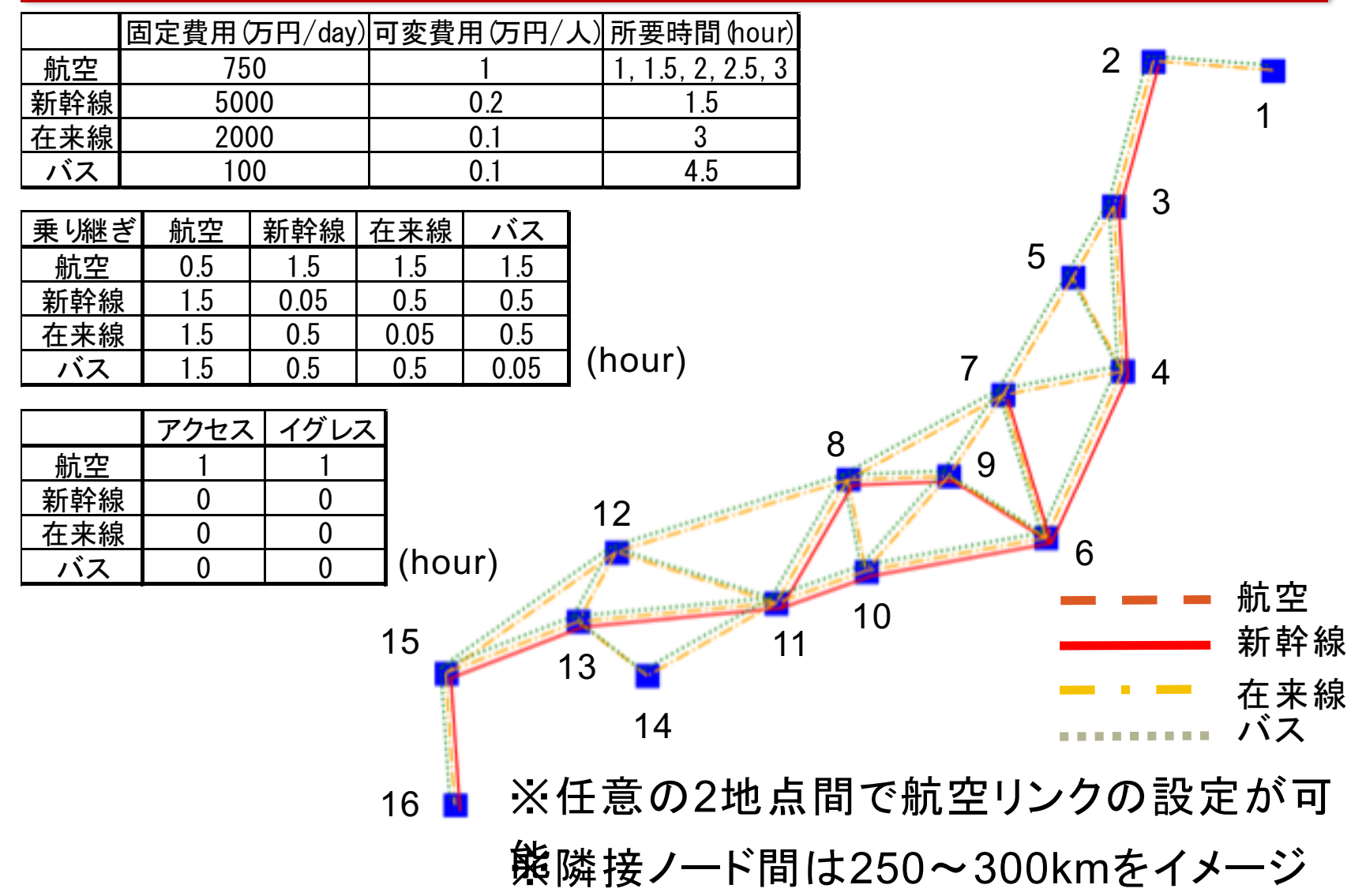

### 時間価値の異なる2種類の需要の設定

時間重視型:0.45(万円/hour) 運賃重視型:0.15(万円/hour)

叩 计一

### 時間重視型、運賃重視型ともに等しい上限交通量を設定

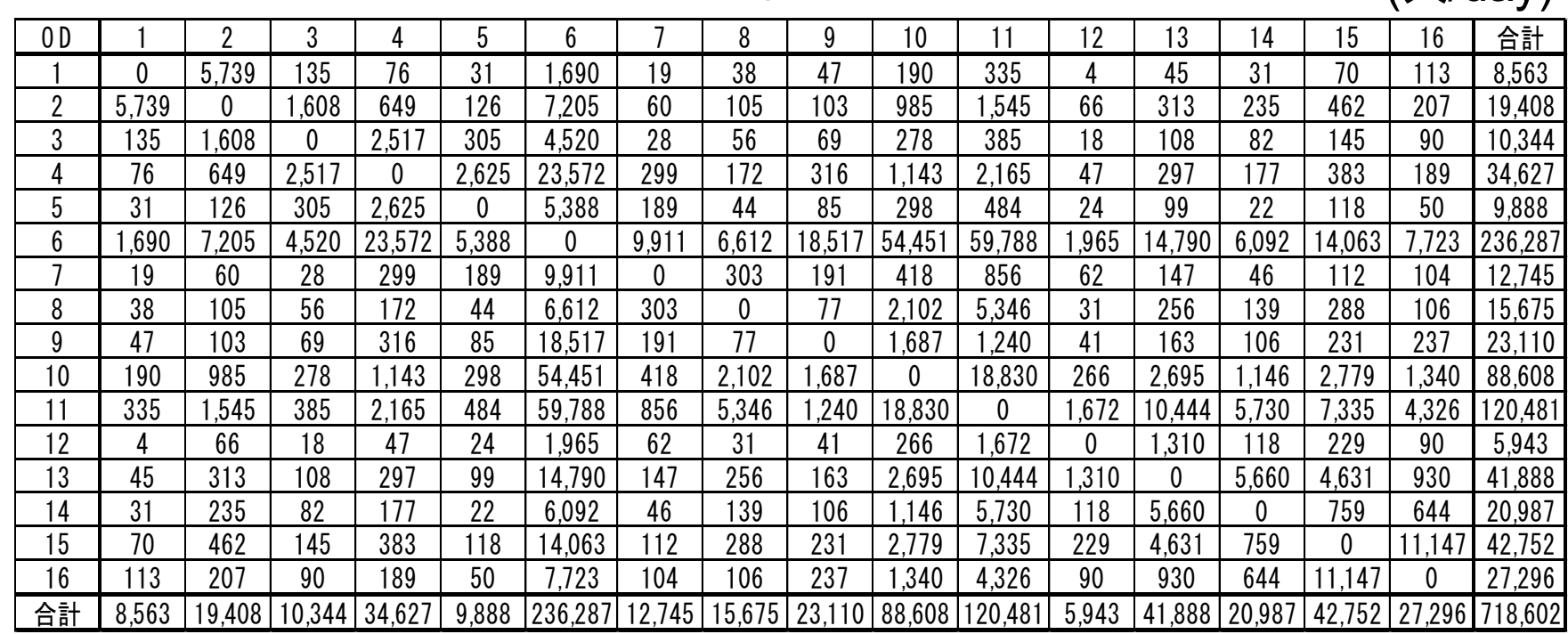

ノード番号

 $(\lambda$ /dav)

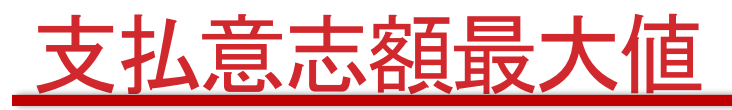

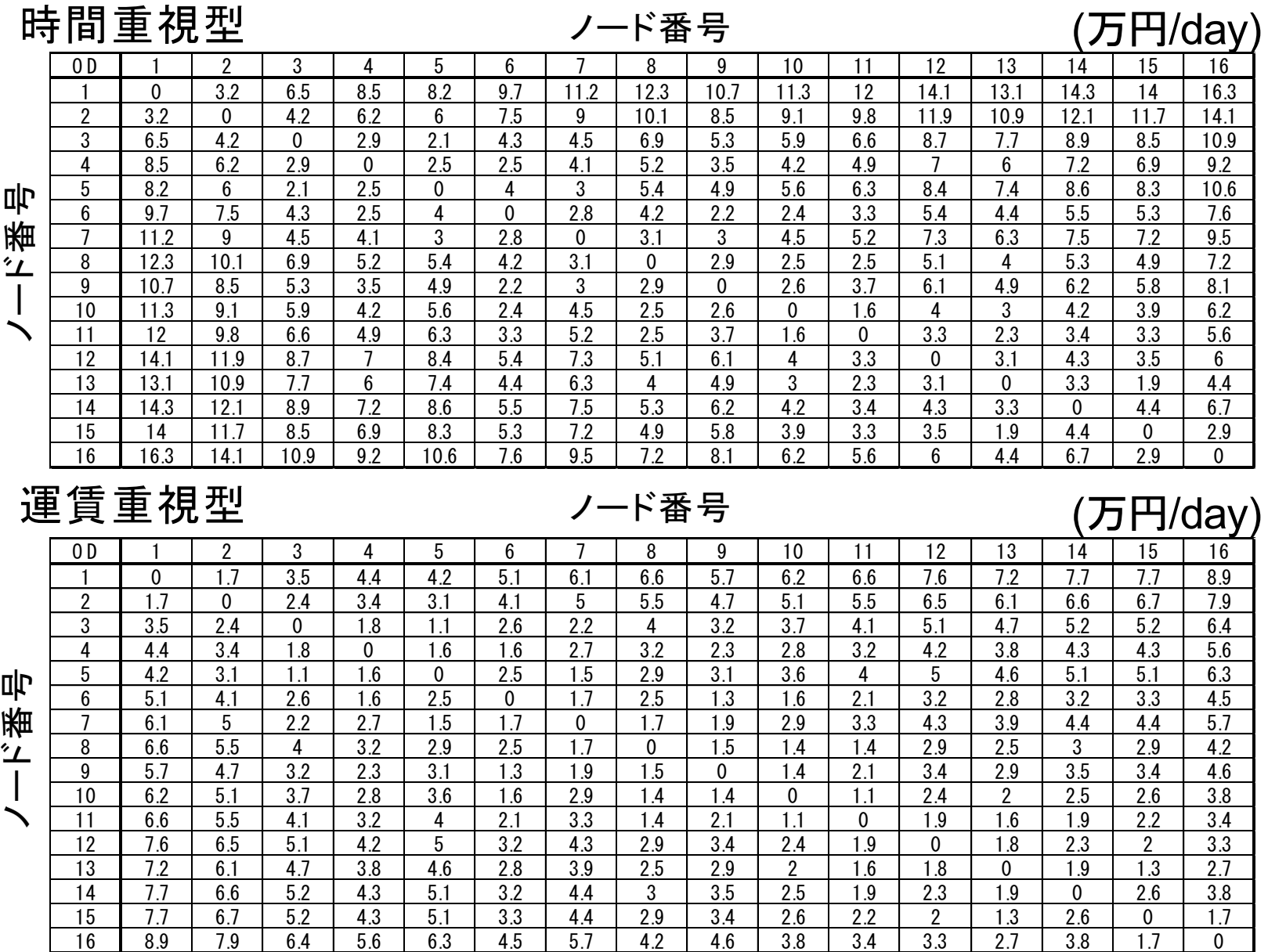

5  $\blacksquare$ 

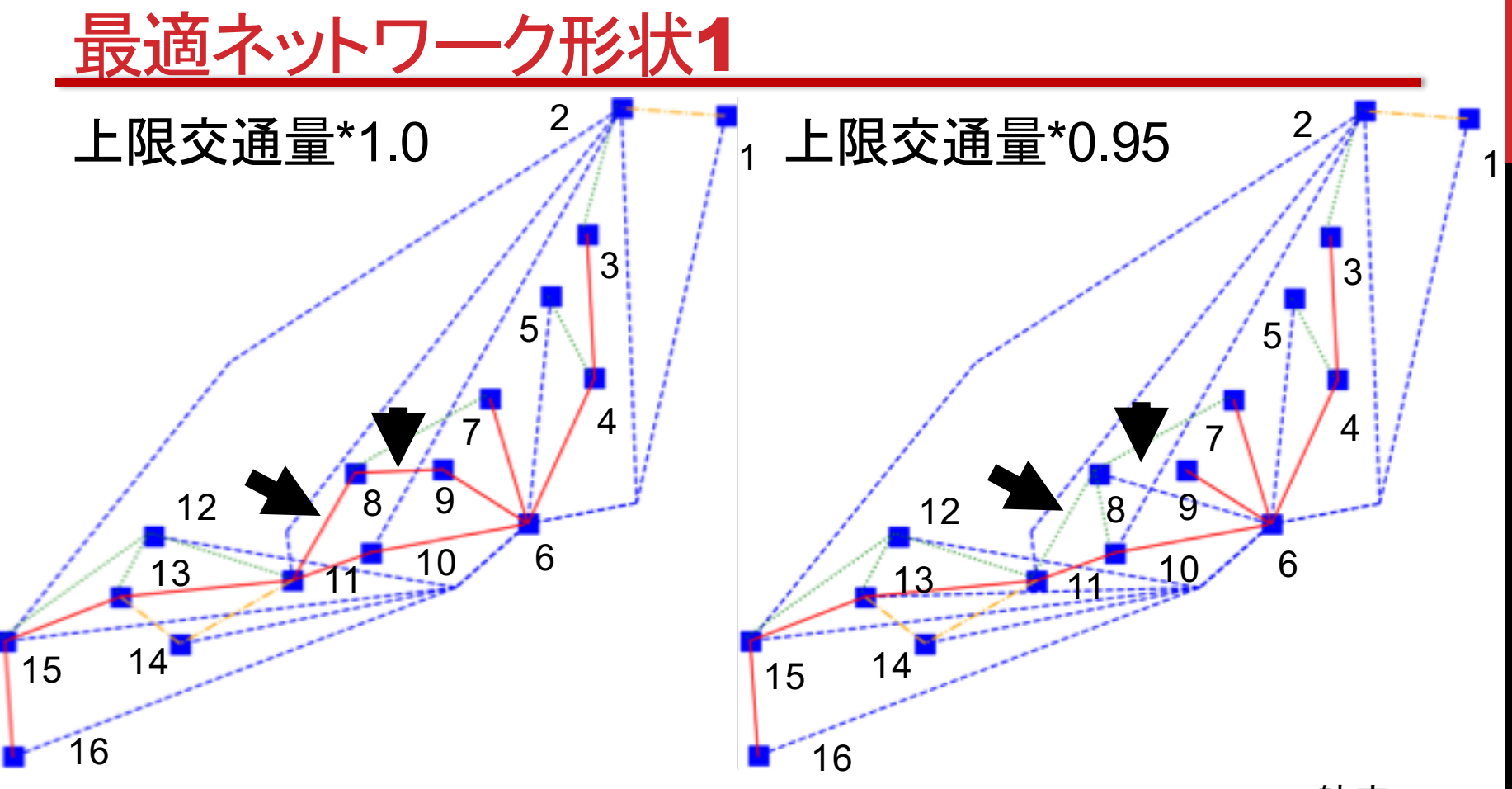

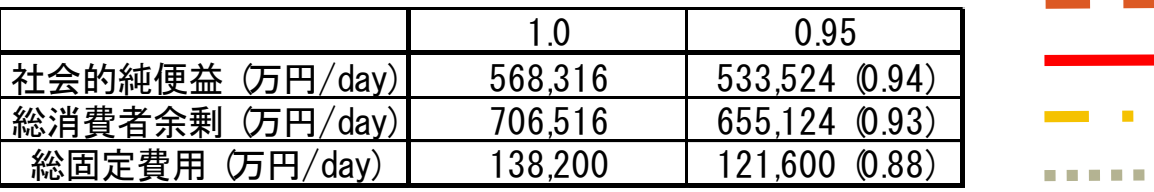

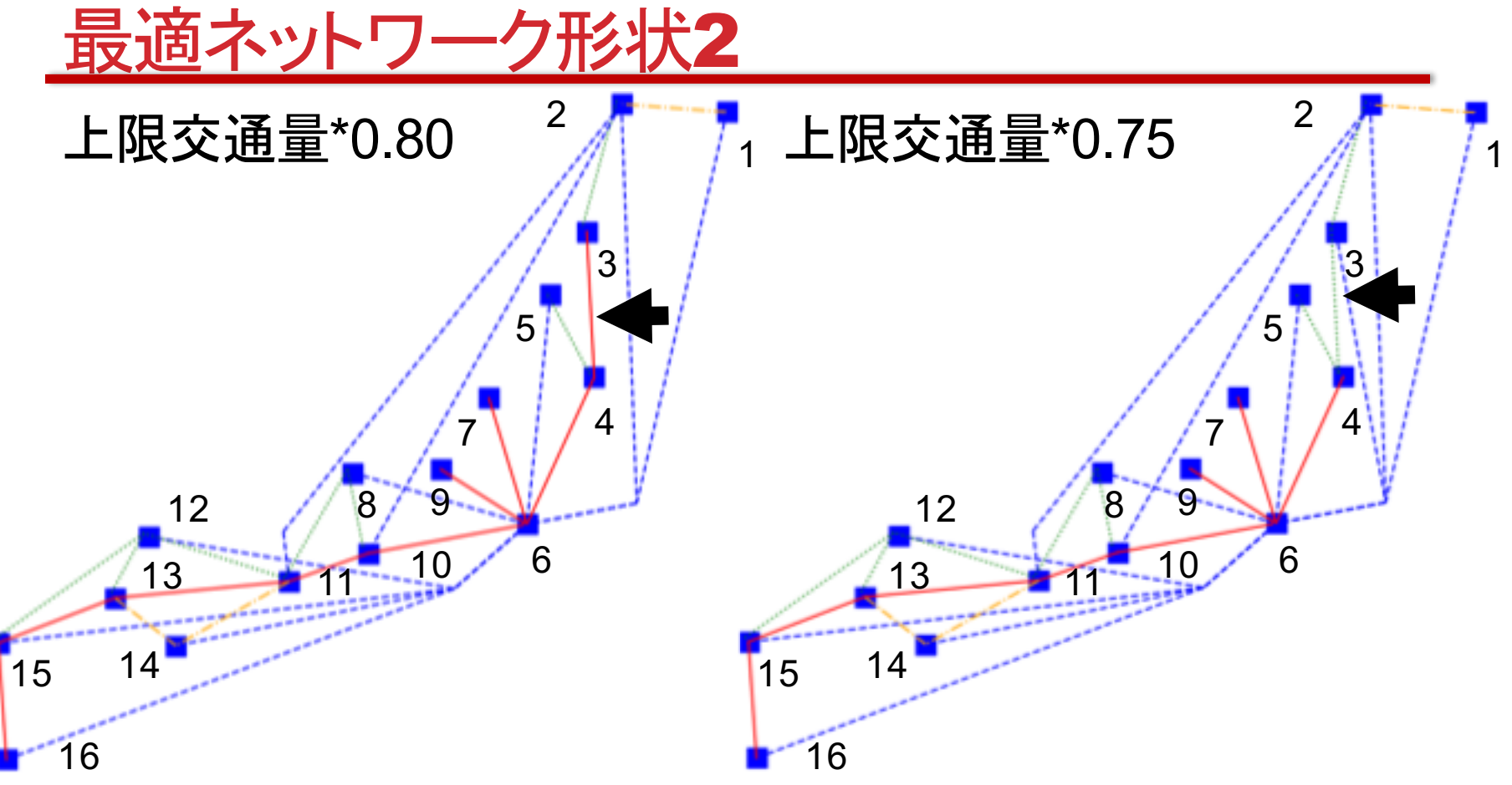

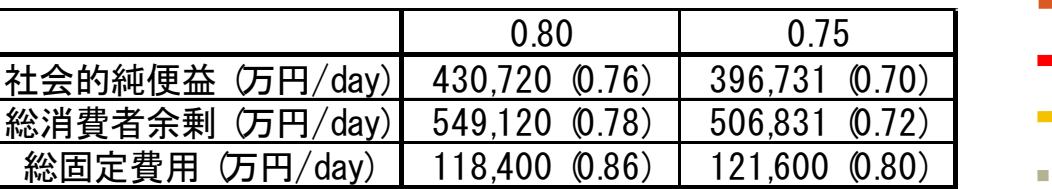

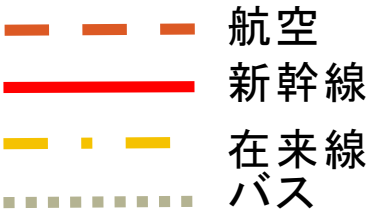

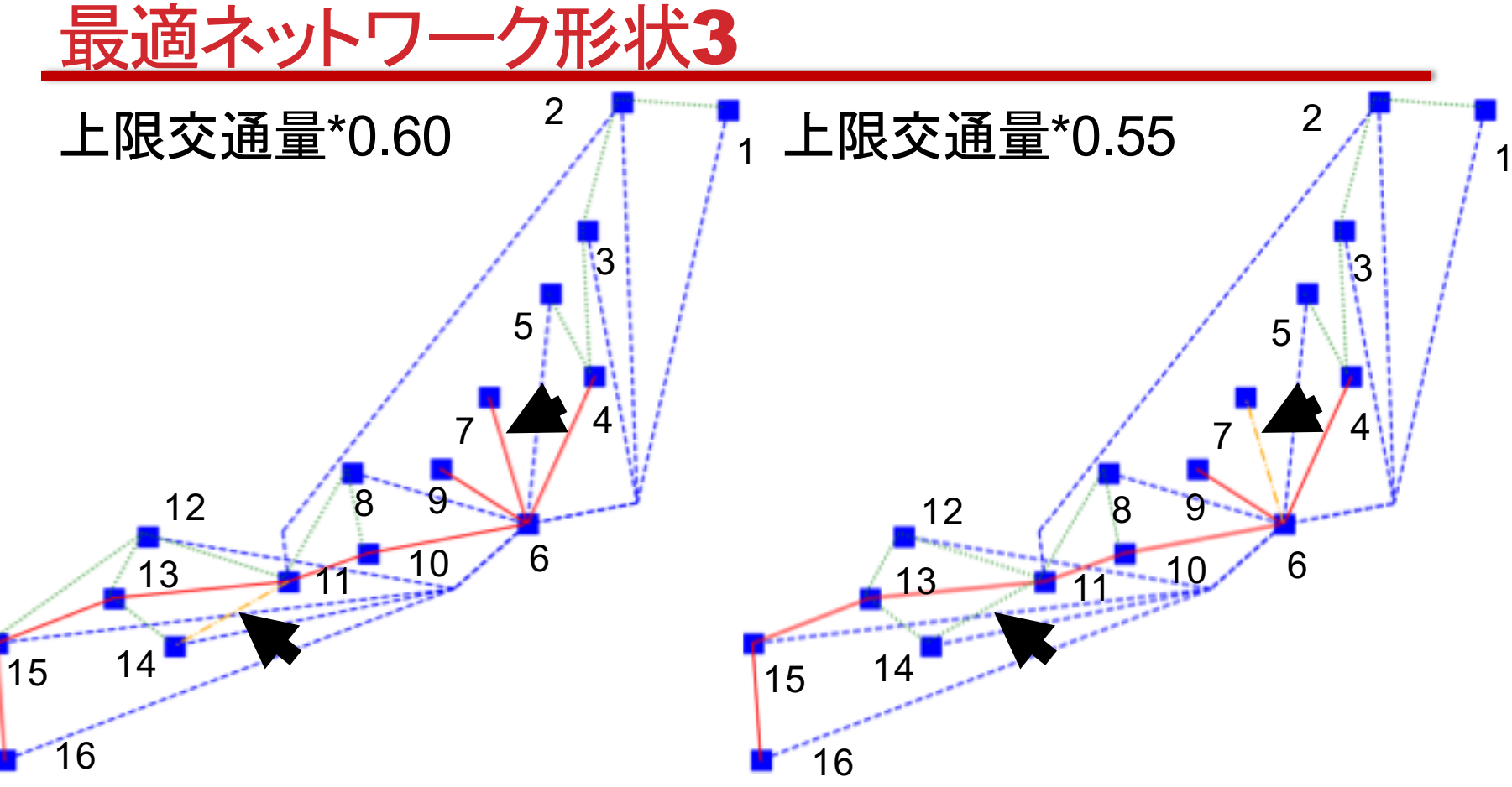

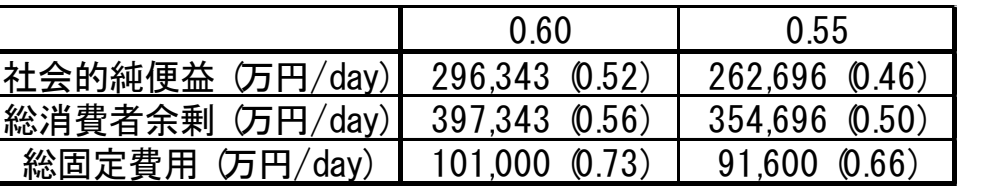

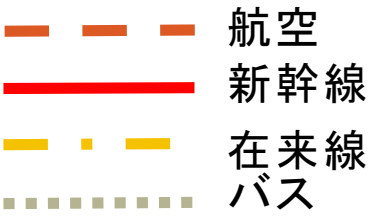

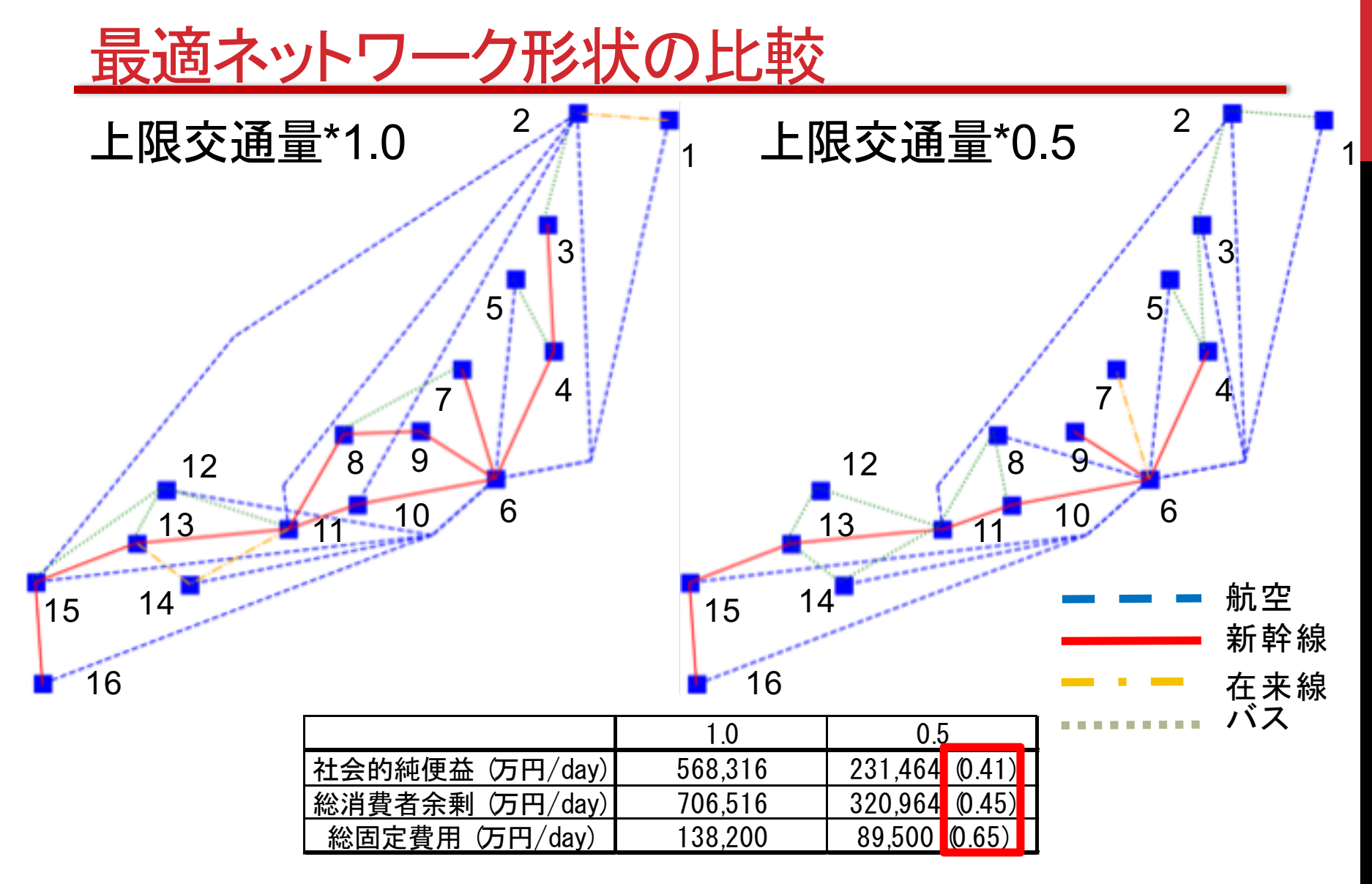

社会的純便益, 総消費者余剰が0.5倍以下になる

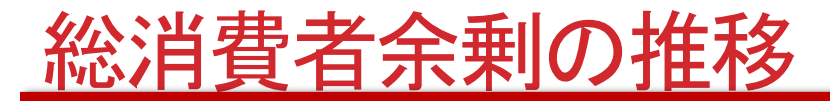

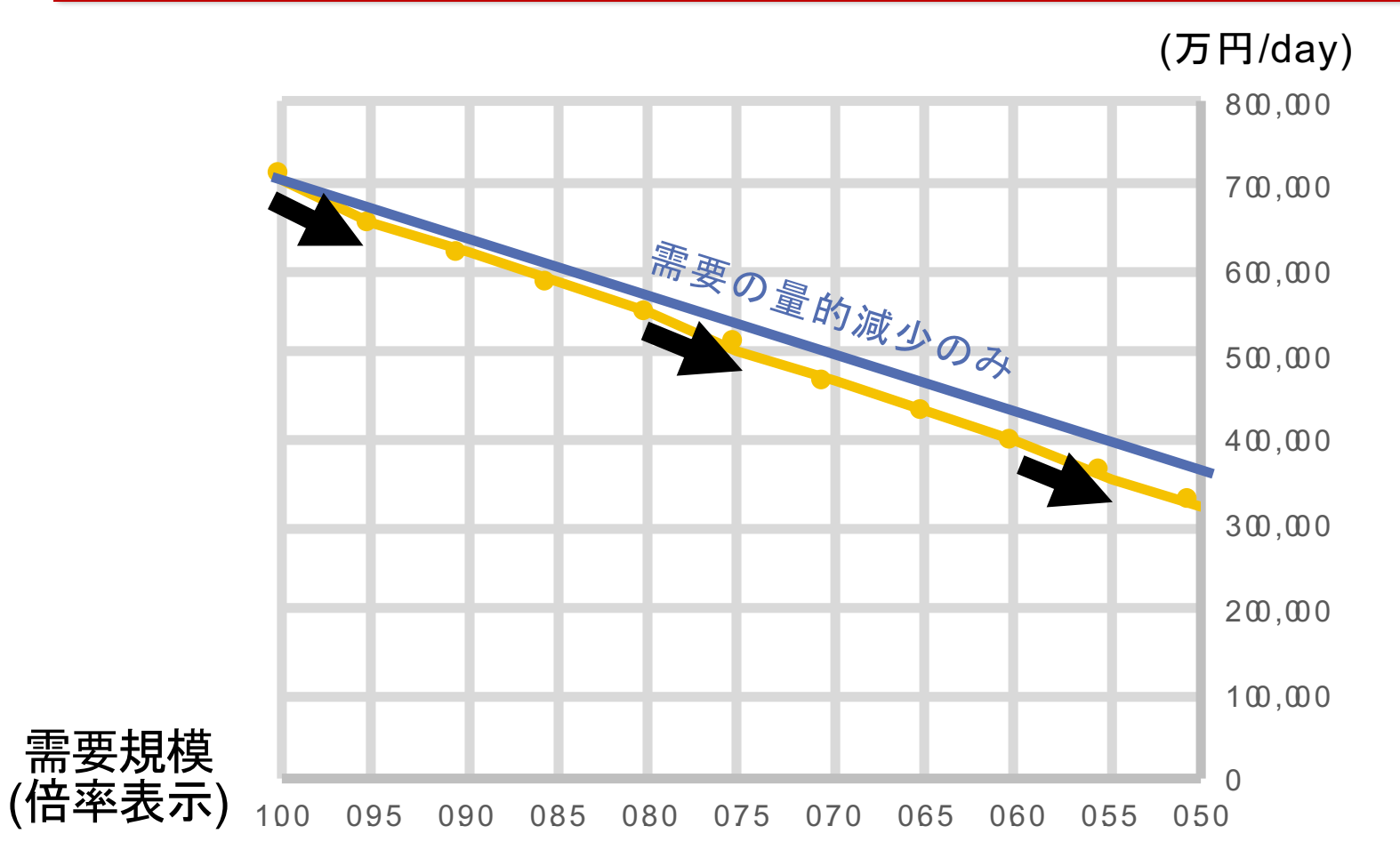

総消費者余剰が需要規模の縮小率以上に減少 (特に→の部分) → ネットワークの質的低下が発生

移動の困難なODペアの数の推移

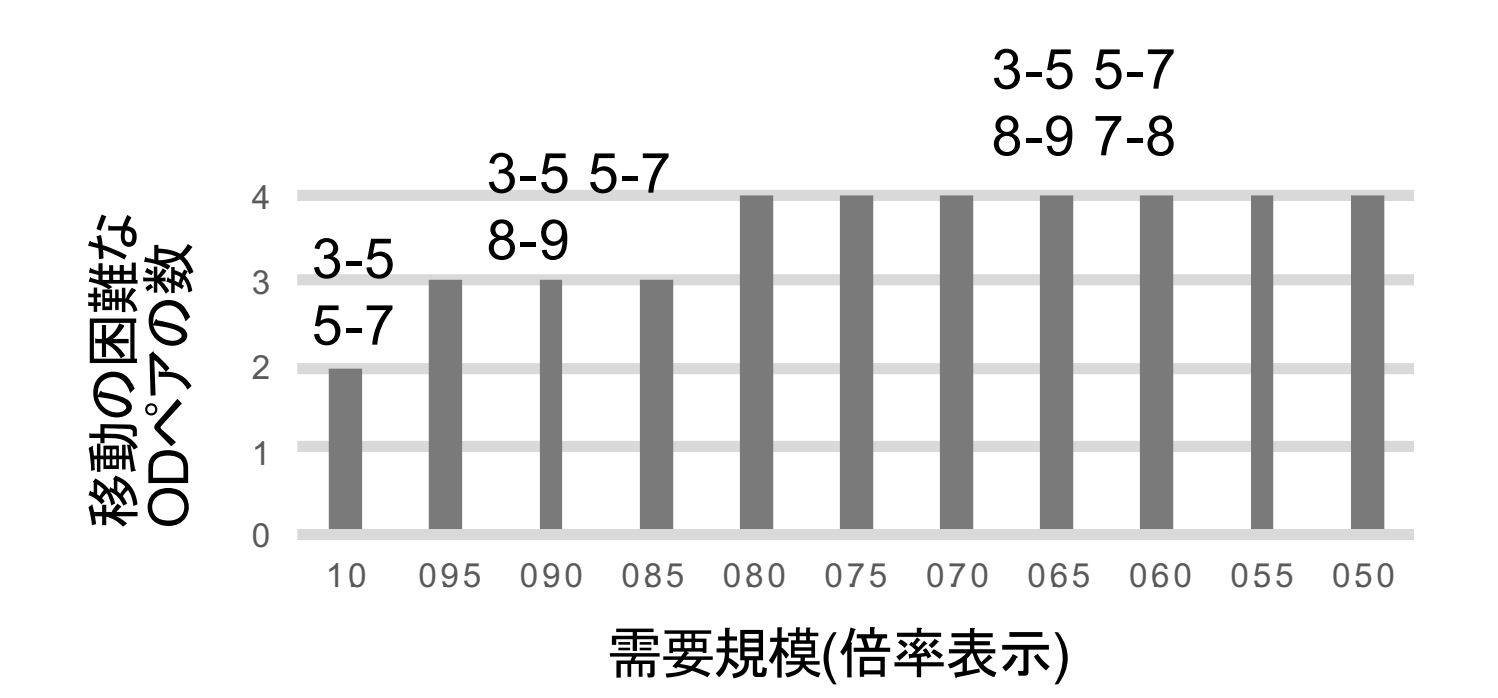

#### 需要規模が縮小していく中で, 段階的に移動の困難なODペアが増加していく

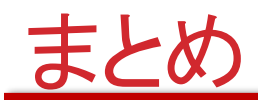

- 既存のMulti-modal Network Planning Modelを 需要内生型に拡張したモデルを提案
- → 需要減少下におけるネットワークの衰退のルー プを表現可能
- → 移動の困難なODペアの発生を表現可能
- 仮想ネットワークに対して本モデルを適用し、需 要減少下での最適ネットワーク形状を分析

ネットワークの質的低下により、総消費者余剰が → 需要規模の縮小率を超えて減少する段階がある ことを確認

需要規模の縮小により、段階的に移動の困難な ODペアが増加することを確認

### 3. 不確実性、想定外とレジリエンス

ハザード:自然外力の強さ **Hazard** 暴露:人命, 資産, 土地利用, 活動 **Exposure** 脆弱性:社会システムの弱さ **Vulnerability** 回復力:回復の速さ(うまい対応) **Resilience** 

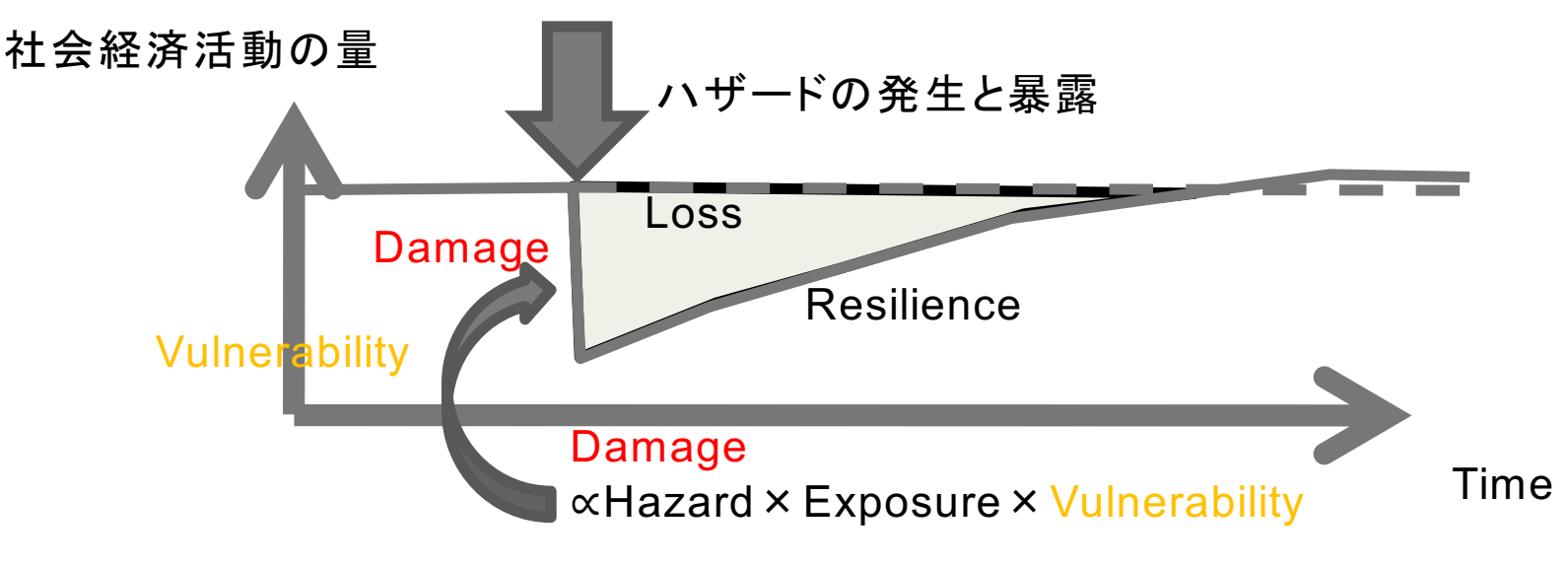

Hazard には不確実性が大きく、想定とは違う形で起こる可能性もある。 それでも、上手く対応して回復を早める能力が resilience

### 3.1 災害への適応策のパターン

### 自然的なHazardは確率的に決まっており. コント ロール不可能

<可能な場合:火を使わない:予防>

### Exposure(曝露)を下げる:回避

- •土地利用規制, 高所移転, 施設配置の見直し
- 社会の在り方を変更する必要がある
- Vulnerability(脆弱性)を下げる:防災
	- 遮蔽, 隔離, 減勢, 強度向上 (防潮堤)
	- •技術的適応策は、エネルギーや資金投入が莫大に

### Resilience(回復性)を上げる:減災?

- 備蓄, 多重化, バックアップ
- •代替措置, 保険

3.1 災害への適応策のパターン

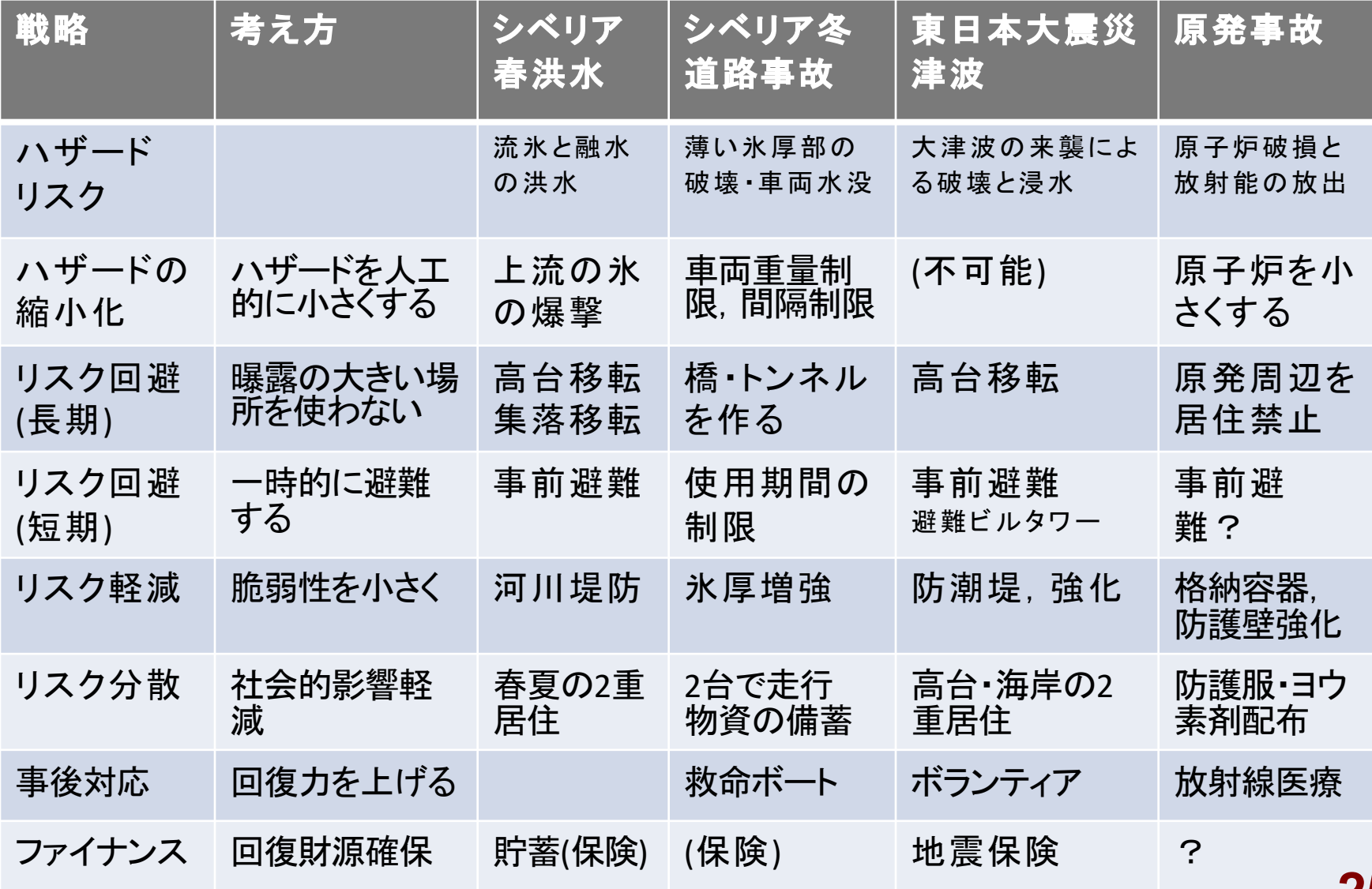

### 曝露のコントロール: 危険な場所(時間)の利用を防ぐ

### 1)自然災害に対する危険場所の限定(空間的回避)

- •蓄積によるポテンシャルの上昇と、引き金による解放
- ・メカニズムに基づき危険場所がある程度限定可能➡想定
- •地価の低下等の副作用を懸念し.情報公開が進まない • 土地利用制限と災害保険

### 2) ぎりぎりまで危険を冒す行動の抑制(時間的回避)

- リスク的な行動の希少性と利益率(紀伊国屋文左衛門)
	- リスク的行動のメリットを打ち消す仕組み
	- 非常時前にサービスを打ち切る、料金を上げる
- ・避難の意思決定と相互作用
	- 避難行動には正の外部性がある
	- 無駄になった避難行動へのインセンティブ(褒美)も必要
- 脆弱性を下げる(防災)対策の限界
- 従来の防災対策は想定したハザードに対して脆弱性を 下げる
- ハザードの種類と規模を想定しなければ、政策が検討 できない
	- 想定以上のハザード(超過外力・計算外)の問題
		- ・海が見えない防潮堤の上を津波が超える
		- 事前の対応が「仇 」になる危険性もある
	- •想定しなかったハザード(想定外)という問題
		- 思考停止になる.

### 社会システムの適応力 (レジリエンス)への期待

#### 1)回復力への注目

- ●ソーシャルキャピタル、 ボランティア、 ファイナンス: 余裕
- ●特定のハザード以外にも効果がある
- ●想定を規模を超えても、そこまでの備えが無駄になりに  $\langle$ l'

#### 2)生業, 生活, 社会システムの変化過程と適応

•経験的な進化により, 適応力が培われている

3)経験的適応の歴史依存(想定と同様に適用限界がある)

•環境への過度な適応(成功体験)で, 新変化への対応 はより困難に

## エコシステムにおけるホメオスタシス

システム生物学によれば、生態系の中には安定化が 生み出す負のフィードバックループがあり、外部からの ショックや境界条件の変動を打ち消して現在の均衡状 態に戻ろうとする力が働く

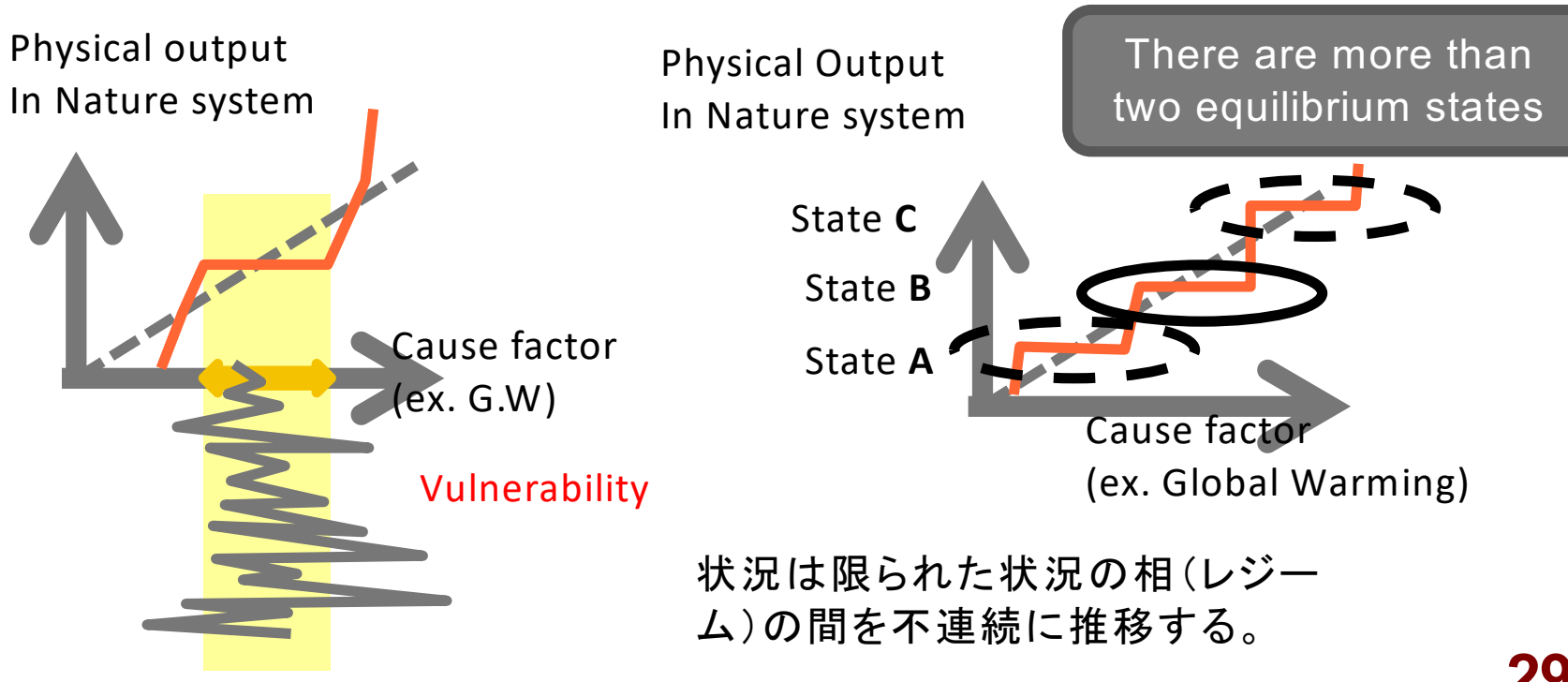

### 経験科学 · 帰納科学の限界 人文社会科学 地域に蓄積されてきた

"Empirical Knowledge" を研究するため, 他のレ ジーム(相)には適用が困難(内挿はできるが外挿 できない)

地域間比較、時代比較などレジーム間の比較を行 うべき.

### 自然科学(物理科学)

より普遍的に成立する"nature rules"を研 究するため, 他のレジーム(相)についても 外挿がやりやすい

実証したもの観測したものだけを対象にする態 度は問題

Output In Nature and social system

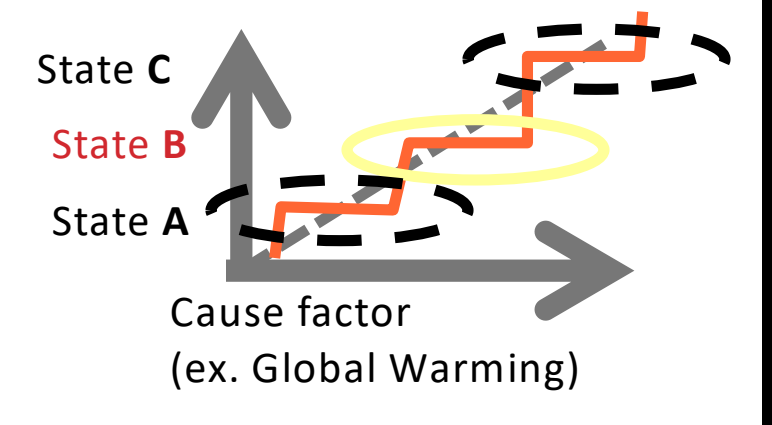

観察事実や,経験は, 現在のレジームに対し てしか蓄積できない

# 3.2 計算外、想定外への対応は?

初めて生じてくる問題への対応力をどのようにし て高めるのか?

- 定型化ができない事案への対応なので,マ ニュアル化, 訓練などは難しい.
- 人的, 時間的な余裕が不可欠→その時に考 える

### 3.2 計算外、想定外への対応は?

### 計算外・想定外対応のために

- 超過外力発生が予知できるか?前兆の認識
- 超過外力発生が伝達できるか?
- 行動を変化させることができるか?
- ・行動の単純化と対応を考える時間を作ること
- ・実行困難な最適策より実行可能な単純な方策を
	- ・状況の推移を見ながら策を積み上げる

3.3 リスク, 不確実, 無知 (不可知)

**ETA Event Tree Analysis** 事象の連鎖を木で表して,確率を計算

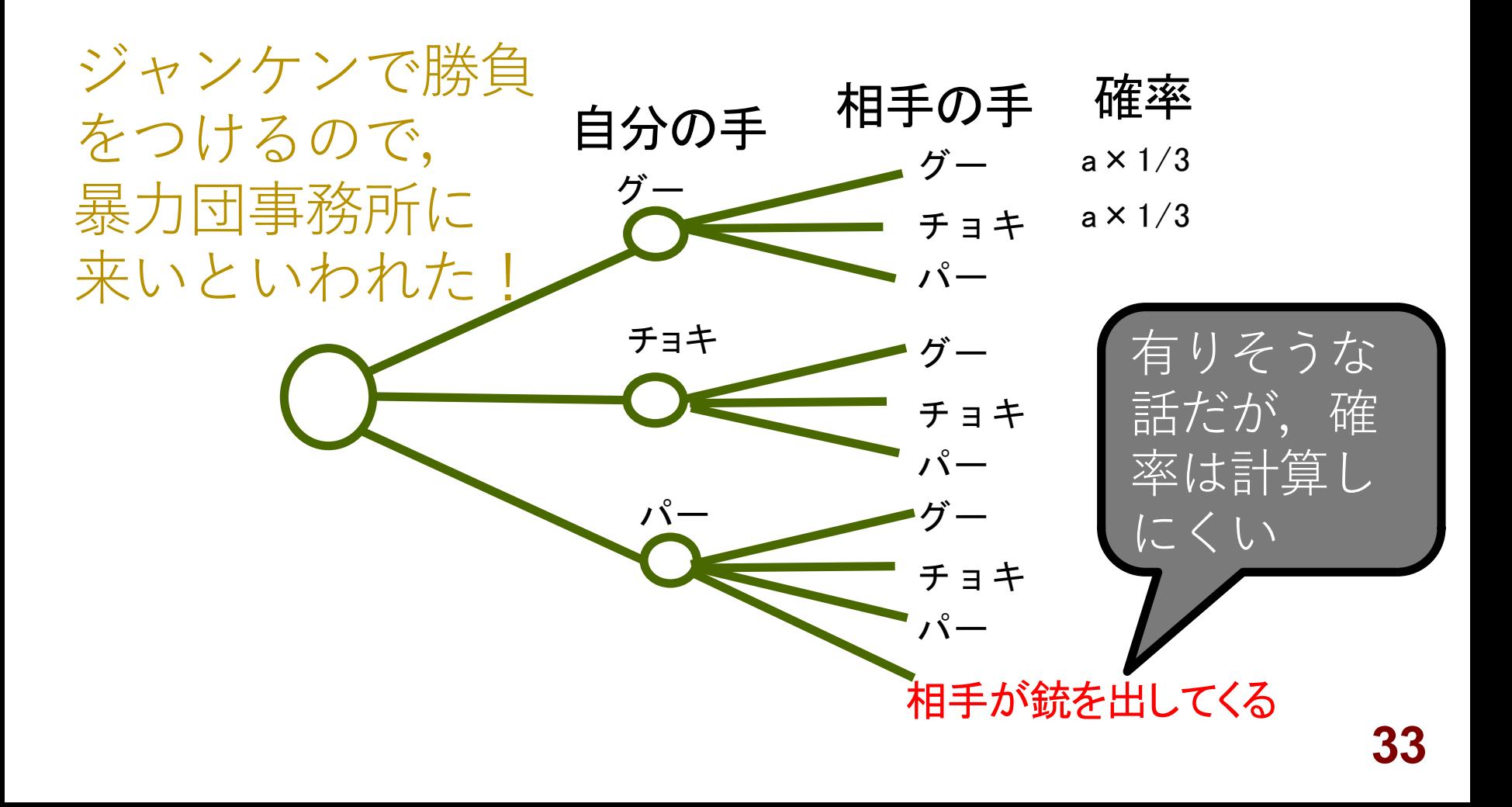

# 3.3 リスク, 不確実, 無知 (不可知)

情報経済学の創始者 : Frank Knight

事象が列挙でき,確率も計算できる「リスク」 ジャンケンでグーを出して負ける ⇒計算内 事象は列挙できるが. 確率は分からない「不確実」 ジャンケンで,相手から銃で撃たれる⇒想定内 事象も列挙できない 「不可知」

ジャンケンの途中隕石が落ちてくる⇒真の想定外

3.4「不確実」な事象への対応戦略 無駄になるかもしれないが、備える ジャンケン勝負のため防弾チョッキを着る 必要性を「量的」に説明することは困難 無駄に終わるかは,誰にも分からない 無駄になったら、何もなかったことを喜ぶべき 避難警報は,災害がなくても逃げる 「無駄な避難」をこそ.褒めてあげるべき FTA(Fault Tree Analysis)故障木分析 最後の失敗事象(確率が分からなくても良い) を出発点にして発生条件を逆にたどる 前兆をつかむ:そこから必死に考える 「最善な行動」は無理でも,ベターな方法を試す!

### 3.4「不確実」な事象への対応戦略 BESTでなくてもBETTERを試す

### ◆日本社会における対応能力減退の不安 ◆「専門家, 他人の登場を待つ」 ◆KY:空気が読めない ◆「空気を読んで, 手を出さない」

◆日本社会は、結果で判断されがち ◆「とにかく可能性のありそうなものを試す」とい うことに慣れていない ◆経験がなく、想定が困難な出来事に対してうま

く対応できなくて当たり前、失敗を恐れない
# 3.4「不確実」な事象への対応戦略 すぐに自分の手で、問題を解決できますか?

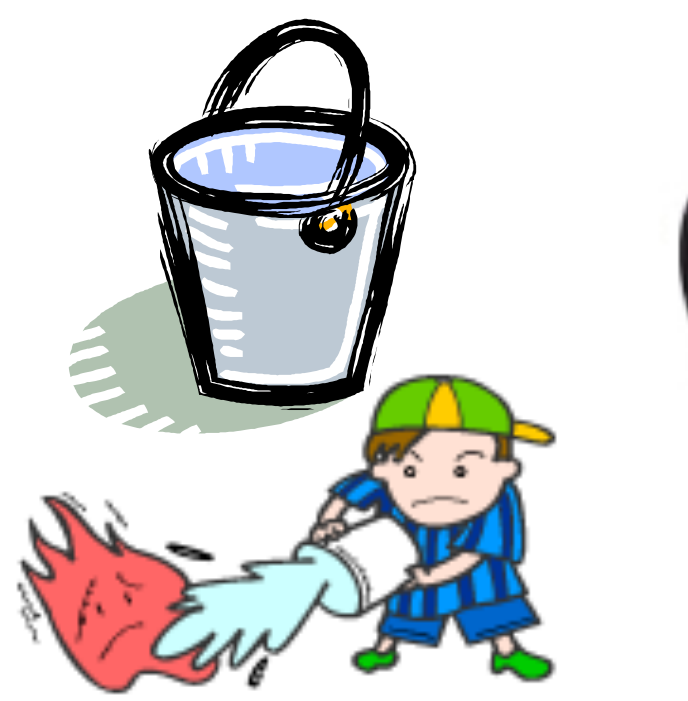

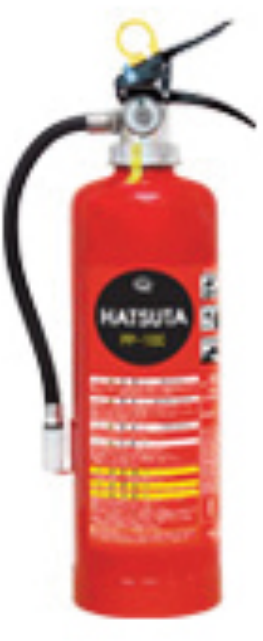

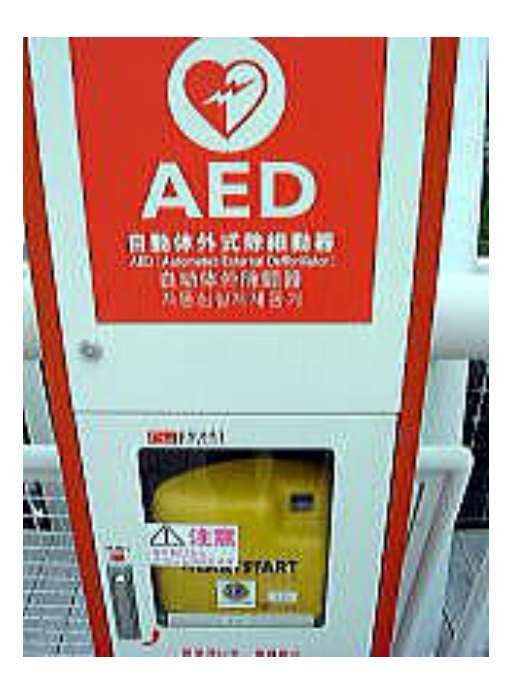

# 3.4「不確実」な事象への対応戦略 蔓延する【不安】と対策

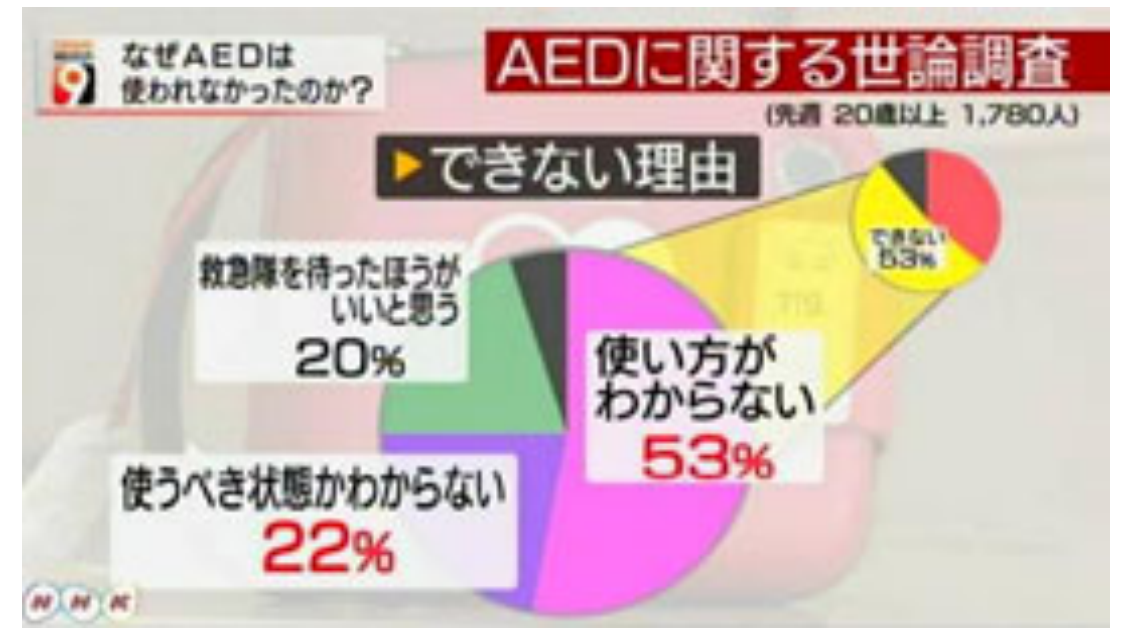

NHKニュースウォッチ9 ホームページより 2014年4月22日放送「AED迷わず使う」

必要のない人に. 電気ショックを与 えて悪化させるの ではないかという 不安がある

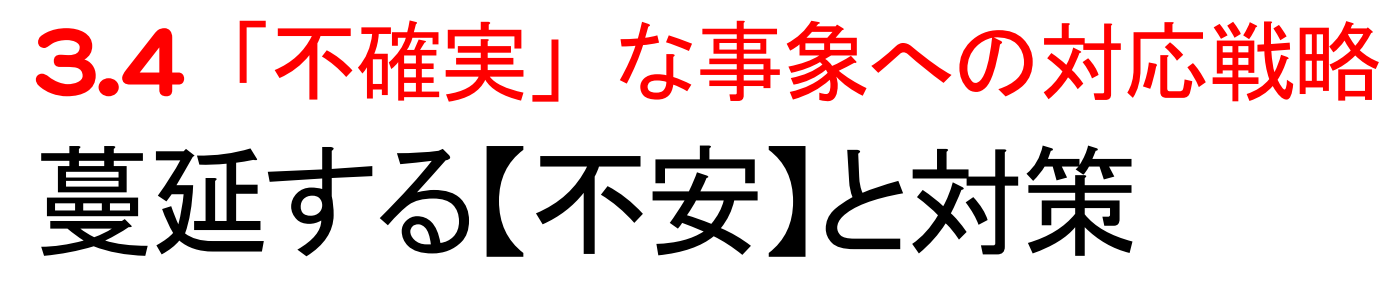

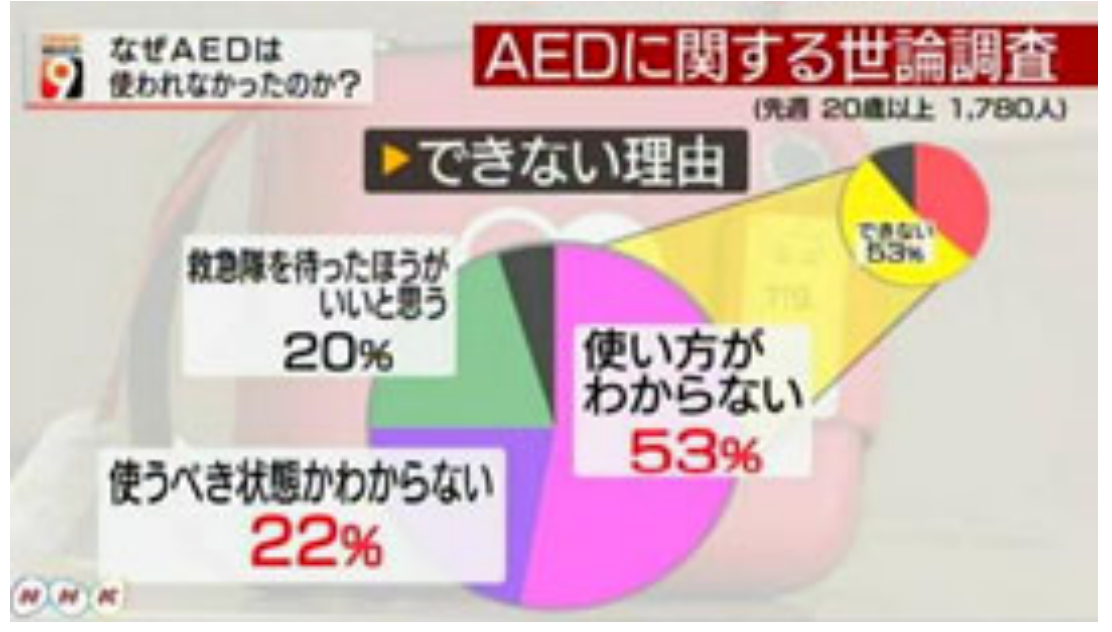

必要のない人に, 電気ショックを与 えて悪化させるの ではないかという 不安がある

NHKニュースウォッチ9 ホームページより 2014年4月22日放送「AED迷わず使う」

AEDには,心電図を測定し,電気ショックを与え るべきかどうかを判断する機能が付いている. まずは装着して. スイッチを入れればよい

# 3.4「不確実」な事象への対応戦略 やったことのないことは、 うまくできない

•ありうる状況をできるだけたくさん想定し, 想定外をなくす •いろいろなことを実際にやっておく(訓練・シミュレーション) •難しい事柄. モノに対して. 簡単な原理を理解しておく 「消火器はバケツの水のちょっといいもの 」という理解

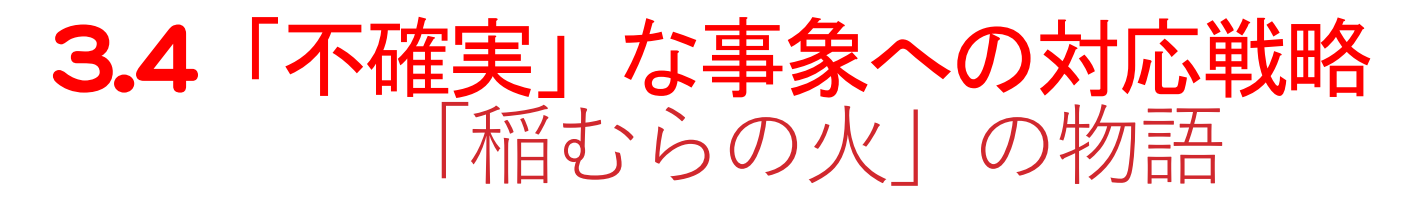

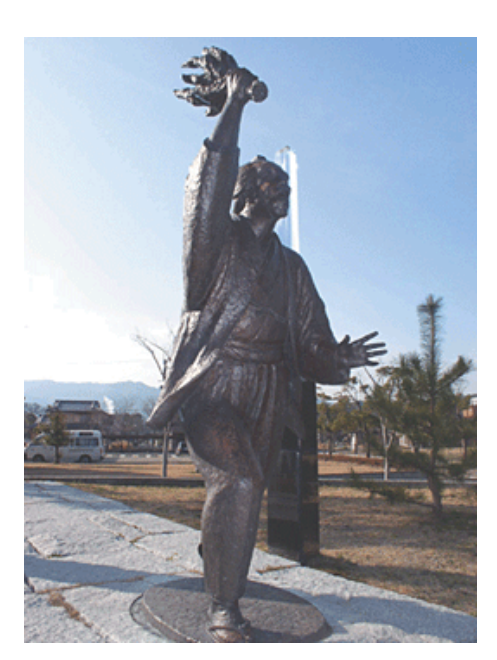

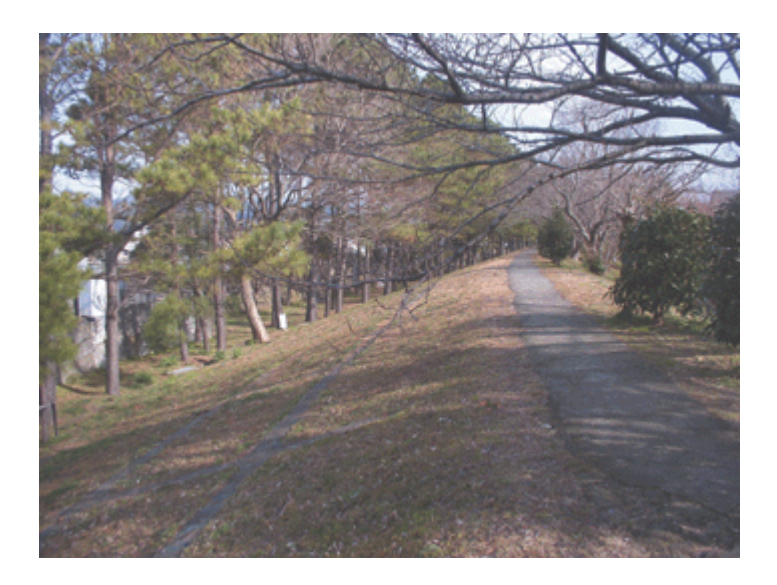

安政元年(1854年)安政南海地震による津波 和歌山県広川町では死者36名、全家屋が被害 浜口梧陵は、水田の稲むらに松明で火をつけ避難させた その後私財を使い高さ5m、延長600mの堤防を築いた

### 3.4「不確実」な事象への対応戦略 めったに経験しないことへの対応は不可能

### 「稲むらの火」の物語

- ・江戸時代末期の和歌山県広村
- 醤油製造を営む豪士:浜口五兵衛(梧陵)
- •安政大津波時,稲わらに火をつけて避難誘導
	- 津波という低確率現象への対応を人々に教育す ることは困難だが、火事なら対応が明確
- 「めったに起きないこと」への対応を「よく起きるこ と」への対応に置き換えた

3.5 災害における不確実性への対応戦略

### 対応の種類を少なくし、迷わせない

地震、津波、火災、水害でも同じ避難先へ (各状況に対しては最適ではないかも) 早めのアラーム。体制を作る時間を稼ぐ 人命の確保だけを図り、時間を稼ぐ 問題の発生を「見える」化し、監視する 複雑な判断を急いで行わない 問題を分割,段階的対応 行き止まりにしない、次の行動を可能に 災害対応用の資材, 人員, 資金, 空間の余裕 余裕のある外部組織との事前協定

## 3.5 災害における不確実性への対応戦略 多くの事態への対応を共通化し、まとめる

イベントツリーを,右側でまとめる。 消防署への道路は、どんな災害でも重要!

不確実性への備えに別の意味をつける

祭りやスポーツなど, 備えに別の意味を持 たせて継続(災害対応の文化化)

多目的化,汎用化

災害対応用の空地や施設を別の用途で使う あらゆる計画での災害対応機能の想像(防災の主流化) 施設計画で災害時の機能を想像して考慮

# 4. 「最適化」よりも重要なこと

#### 社会には不確実性が溢れており、さらに価値観(目的)の異な る多数の利害関係者(ステークホルダー)が存在する

- 「何を目的関数に取り上げるのか」で紛糾する危険性
- 目的関数の選択が合意できても、関数に含まれるパラメー タの変動で、最適解が望ましい結果をもたらさない危険性 感度分析(パラメータ変動の影響分析)などを実施し、問題の 構造を把握・理解し、異なる目的関数間の両立可能性や、変動 への解の頑健性を確認しておくことが望ましい
- 目的が異なっていても、「最適解」が同じ・近いかもしれない

「最適な選択・完全な合意」は非現実的 「悪くない選択・まずまずの合意」を目指せばよいのでは?

# 4. 「最適化」よりも重要なこと

- 陥りがちな議論:目標像+道筋 明確な【目標像】を示すべきである その上で、到達する道筋を設計すべき 着実に進捗管理をして進める •計画条件が明らかで、方向性もほぼ自明な場 合で無ければ、土台無理な話
	- ・「最適な計画が可能」というのは幻想?
- 「悪くない選択・まずまずの合意」を目指せばよい のでは?
- 自治を通して「学習」していく効果にも期待したい

# 4. 「最適化」よりも重要なこと 災害の経験を生かすために

## 「正しい選択」「完全な正解」がないとすれば

・間違いのない効率的な「上からの指導」は無理

### 実践の中でそれぞれの立場で学ぶ

•一緒に考え. 失敗し. 学んでいく仲間

- ・三重県の職員は岩手県の職員と一緒に考える
- 尾鷲市の職員は. 大船渡市の職員と一緒に学ぶ
- •類似する自治体のペアリング体制

• 既存のつながりだけでは. 抜け落ちが生じる

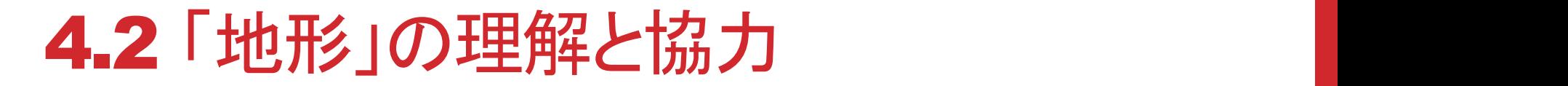

 $\mathcal{X}_2$ 

 $H A$ 

*y*

#### $\begin{array}{c} \nabla_{\mathbf{r}}\left[\nabla_{\mathbf{r}}\mathbf{r} + \mathbf{r} \mathbf{r} \mathbf{r} + \mathbf{r} \mathbf{r} \mathbf{r} \mathbf{r} \mathbf{r} \mathbf{r} \mathbf{r} \mathbf{r} \mathbf{r} \mathbf{r} \mathbf{r} \mathbf{r} \mathbf{r} \mathbf{r} \mathbf{r} \mathbf{r} \mathbf{r} \mathbf{r} \mathbf{r} \mathbf{r} \mathbf{r} \mathbf{r} \mathbf{r} \mathbf{r} \mathbf{r} \mathbf{r} \mathbf{r} \$ じて表 5.1 のような各種の手法が用意されている。 *y f* **x**)( 富士山の眺めの良い山に行くか(A) 八ヶ岳の眺望の良い山に行くか(B) 葛藤中

 $H$ B

 $\hat{x}_1$ 山Aからは富士山しか見えないが、山Bからは八ヶ 岳も富士山も両方眺望できる。  $\mathbf{R}$ →今回は山Bに協力して出かける

最適解だけでなく、周囲の地形を知ると、話が広がる。

解は唯一となる

2 *x*

## 4.3 都市の空間構造をめぐる トレードオフ構造の分析

第57回土木計画学研究発表会 2018/6/9

計量計画研究所 磯野 昂士 東北大学 奥村誠

<u>1.本研究で使用する最適化モデル</u>

### 集約型都市構造に関する既存研究

|単一の「**計画規範(交通環境負荷, 都市運営費etc)**」に関する指標 の改善に対する集約型都市構造の有効性

- 堀ら(1999), 小島ら(2004), Yinら(2011), 根市ら(2004)

### >複数の計画規範が同時に達成可能か?

# 本研究で用いるモデル (磯野・奥村(2017)) 多様な計画規範を取り扱う 多時点の都市構造最適化モデル

### トレードオフ分析のための計算対象 仮想都市のイメージ

計算対象: 13地区から構成される仮想都市

- 地区の大きさ:地区内を徒歩で移動できる程度

- 都市の総人口: 25,000人 (初期) 程度 第1期
- 各地区にインフラを設置可能
- ひとつの地区にのみ中心的施設を設定可能
- 各地区を結ぶ公共交通を設置可能

### 計算期間:4期

- 1期25年として100年分
- 1期に3世代が共存し計6世代が存在

世代1 世代2 世代3 第2期 世代2 世代3 世代4 第3期 世代3 世代4 世代5 第4期 世代4 世代5 世代6

▲4期分の 都市構造を計算

### モデルの計算結果 (例)

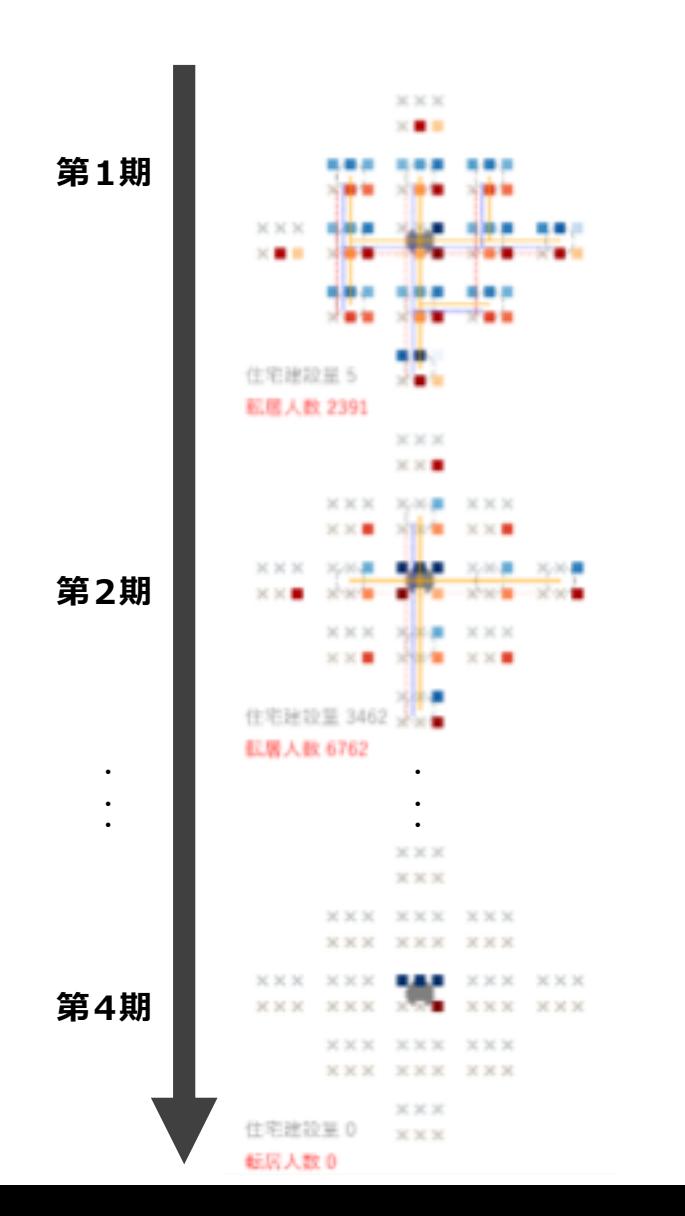

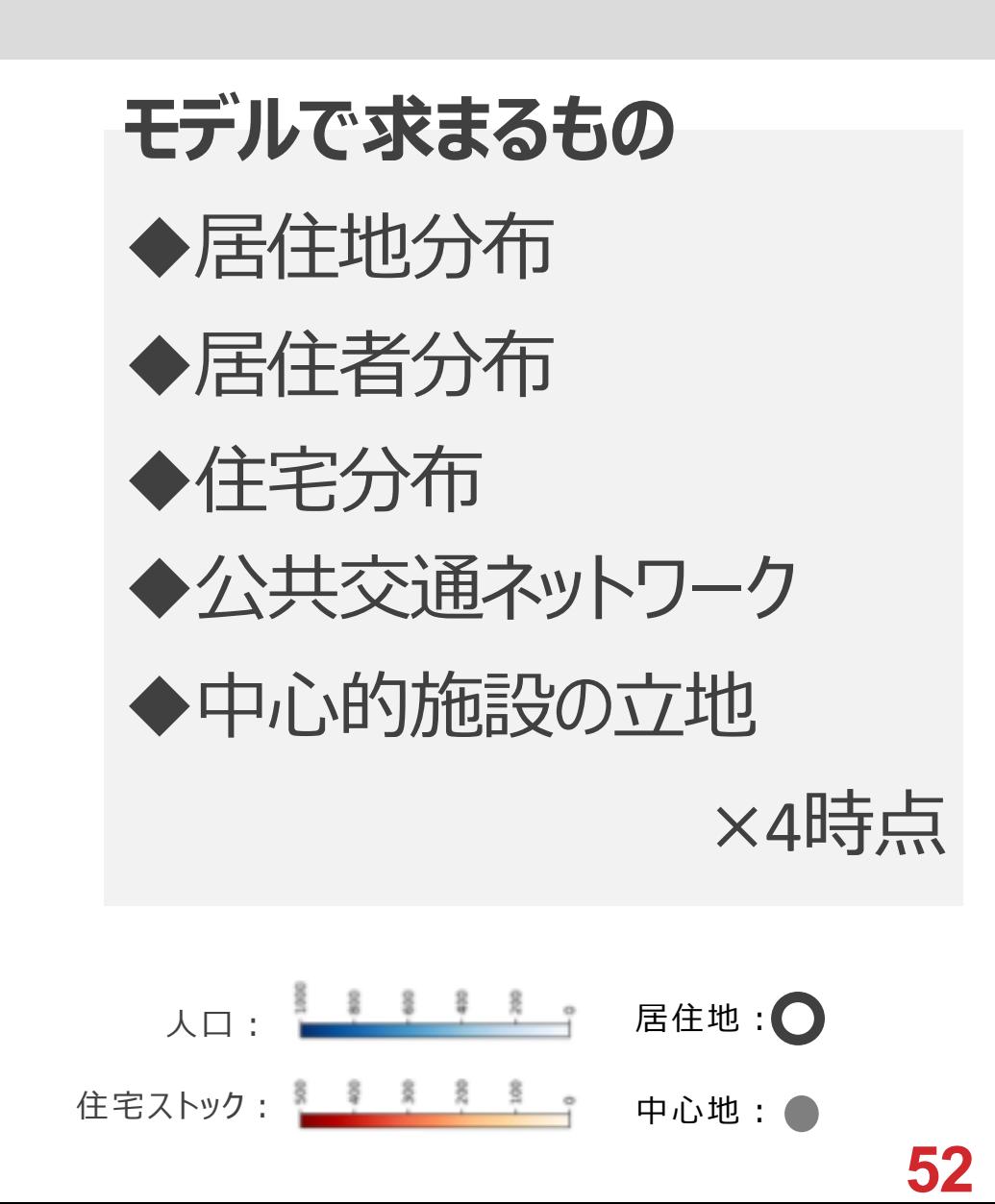

#### <u>1.本研究で使用する最適化モデル</u>

#### トレードオフ構造分析の手法 都市構造最適化モデル | 目的関数と操作変数

日的関数:多世代の各計画規範を金銭価値に合わせて表現し加算

$$
\sum_{g \in \mathcal{H}} \sum_{\mathcal{H} \in \mathcal{H}} \mathcal{H}_{g,r}
$$

世代= ${1,2,3,4,5,6}$ 

規範={インフラ維持費,交通負荷,転居心理的コスト,建設費}

**操作変数**: 1. 各時期の都市構造

- 2. 各時期の生活パターン
- 3. 時期間の都市構造の変化

#### 最適化問題の具体的な操作変数

1. 各時期の都市構造 2. 各時期の生活パターン 地区別インフラ有無(0-1) 生活に係るOD別交通量 中心的施設の場所(0-1) 地区別の居住者数 公共交通の有無(0-1)

3. 時期間の都市構造の変化

- 転居人数
- 住宅建設量
- インフラ建設の有無(0-1)
- 中心地建設の有無(0-1)
- 公共交通建設の有無(0-1)

53

#### <u>1.本研究で使用する最適化モデル</u>

### トレードオフ構造分析の手法 都市構造最適化モデル | 制約条件 (一部抜粋)

## 人口に関する制約

◆ 期をまたいだ転居により次期人口分布が決まる

◆ 住民には交通弱者が一定の割合で存在

◆ インフラの存在地区にのみ住民が存在可

### 活動に関する制約

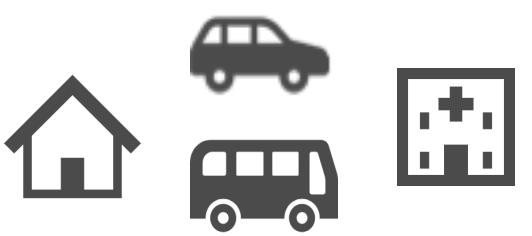

- ◆ 都市内の中心的施設 (中心地) に一定の頻度で住民が通う
- ◆ 交通弱者は自動車を利用できず公共交通でのみ移動可能

◆ 自動運転の普及に伴い交通弱者が減る

### 住宅に関する制約

◆ 住宅は老朽化し,寿命を迎え、新規建設によって増加

2.パレート集合に含まれる都市構造の計算手順

### パレート最適の計算手順

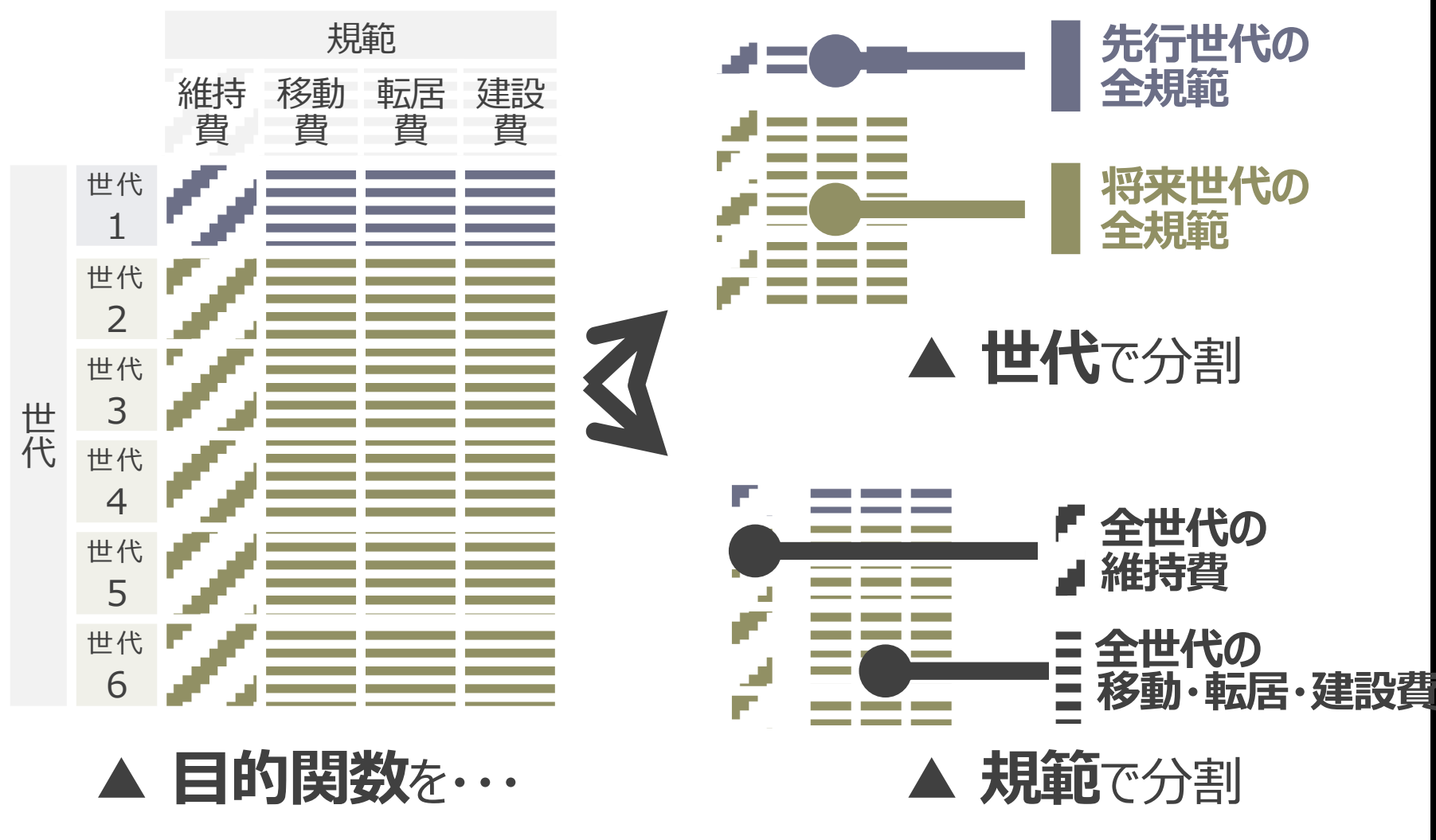

55

#### <u>2.パレート集合に含まれる都市構造の計算手順</u>

#### 最適解と目的関数の達成値の図示 例) 世代1と世代2,3,4,5,6のパレート最適解

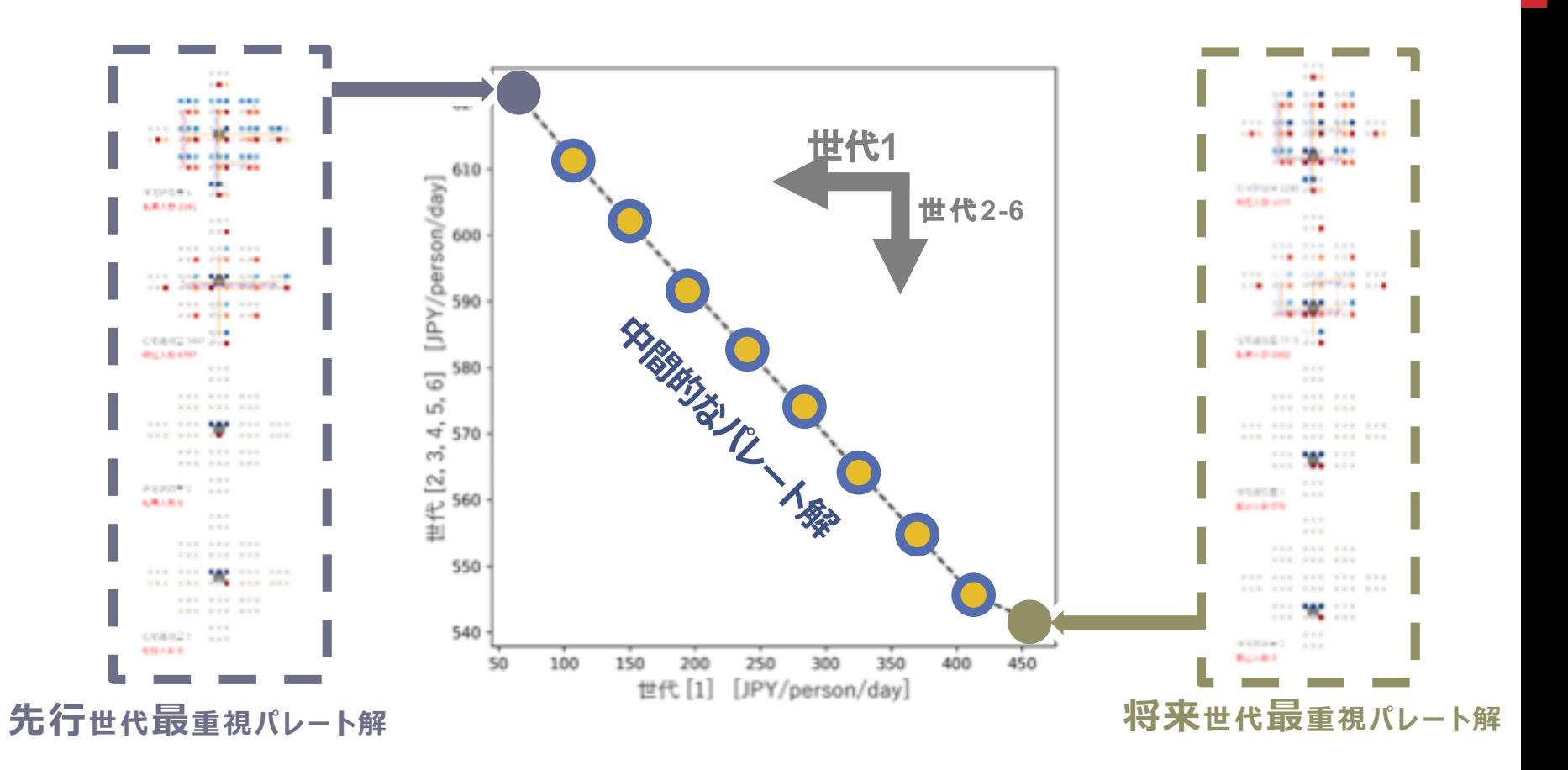

### パレート最適を計算しトレードオフを確認できる

#### <u>3.本研究の目的とアプローチ</u>

### 都市構造の決定事項に選択の余地があるか?

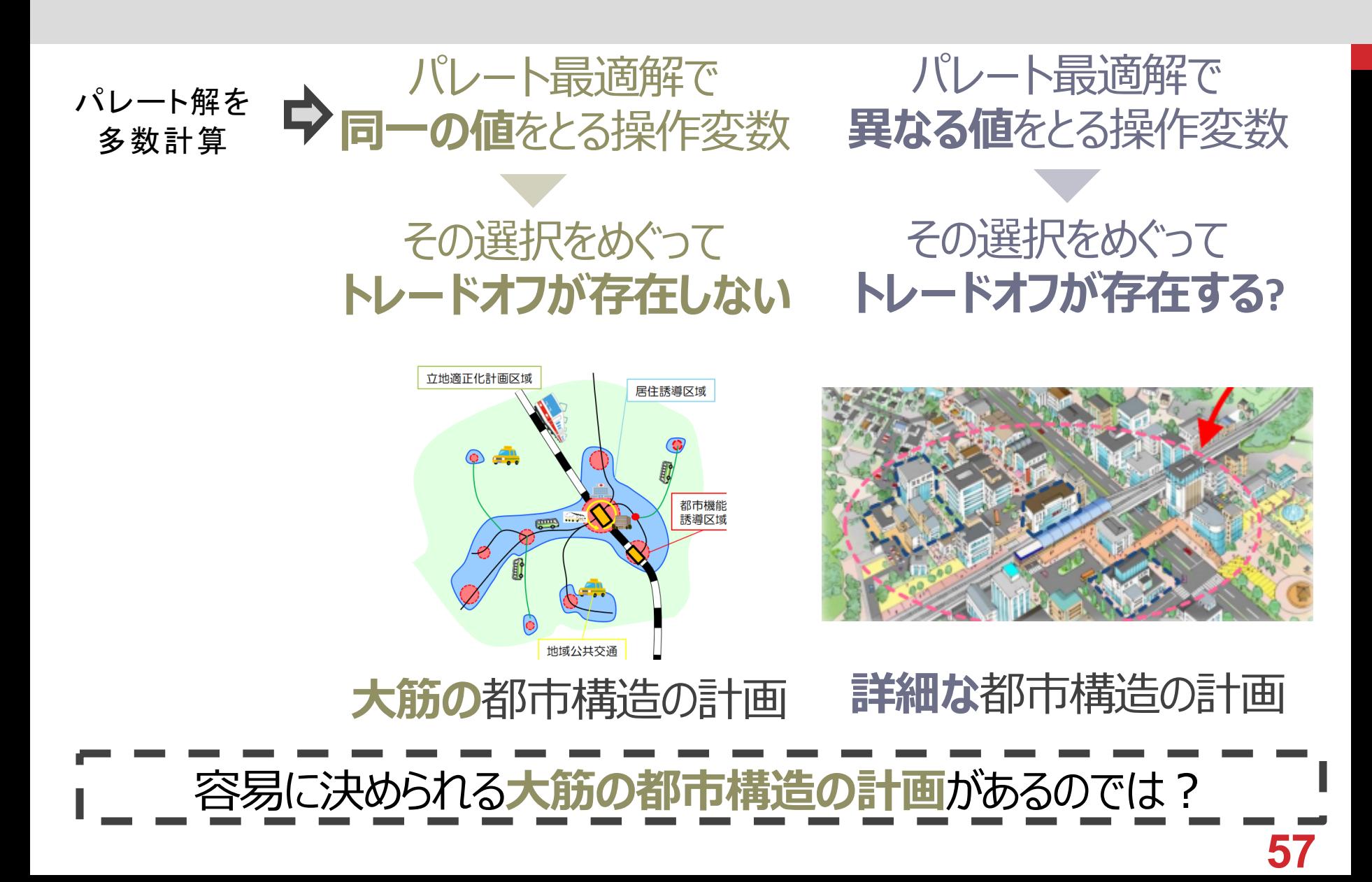

3.本研究の目的とアプローチ

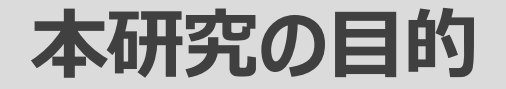

### 都市構造の計画のうち

## トレードオフが存在せず容易に合意形成できる 大筋の計画とは何を決めることなのか

を明らかにする

# 本研究のアプローチ 多様な都市構造を計算できるモデルを用いて 多様なステークホルダー間のパレート最適解を計算し いずれのパレート解でも同一の値を取る操作変数に着目 操作変数の決定がトレードオフの関係を大きく変えるか

### 計算の全体像

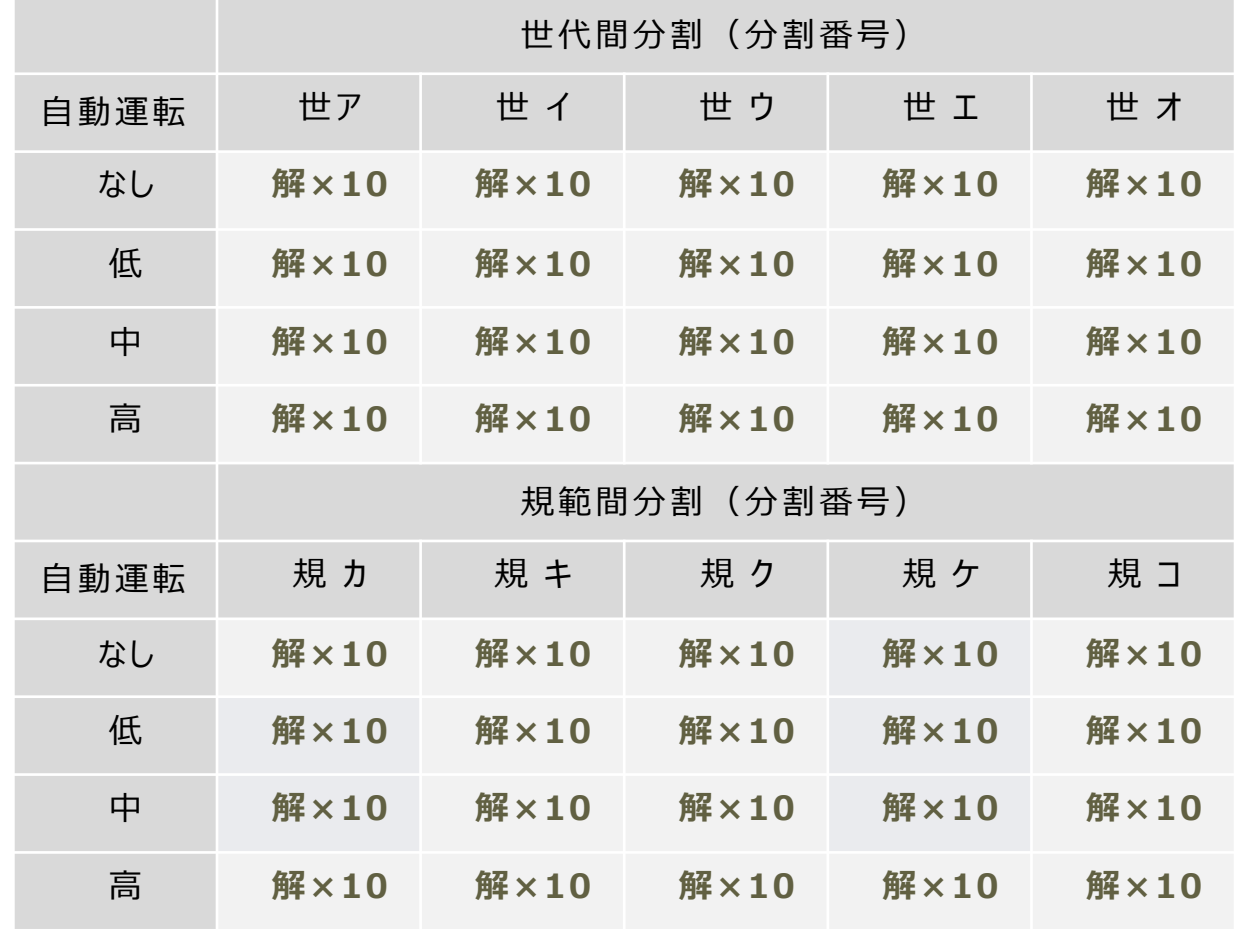

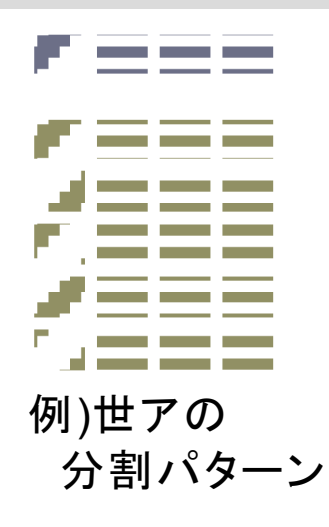

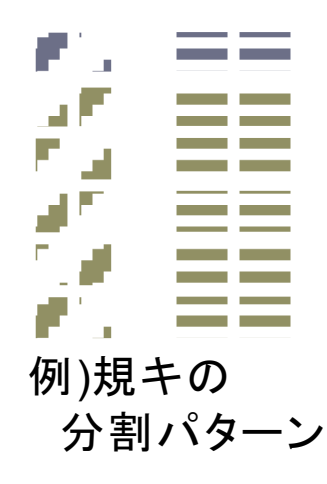

世代·規範の分割×自動運転シナリオ×パレート解10個

=400のパレート解

## 本研究の分析手順

400あるパレート最適解を確認して

- ア) 各期の中心地の場所
- イ)最終的な居住地の場所
- ウ)居住地の集約プロセス

の3点について,

Step1. パレート最適になる操作変数の値に違いがあるか

Step2. 操作変数の決定がトレードオフの関係を変えるか

を確認する

操作変数

中心地の場所×4期

居住地の場所(最終期)

居住地の場所×4期

#### ア) 各期の中心地の場所 Step1. パレート最適になる操作変数の値に違いがあるか

### 400あるパレート最適解を確認して

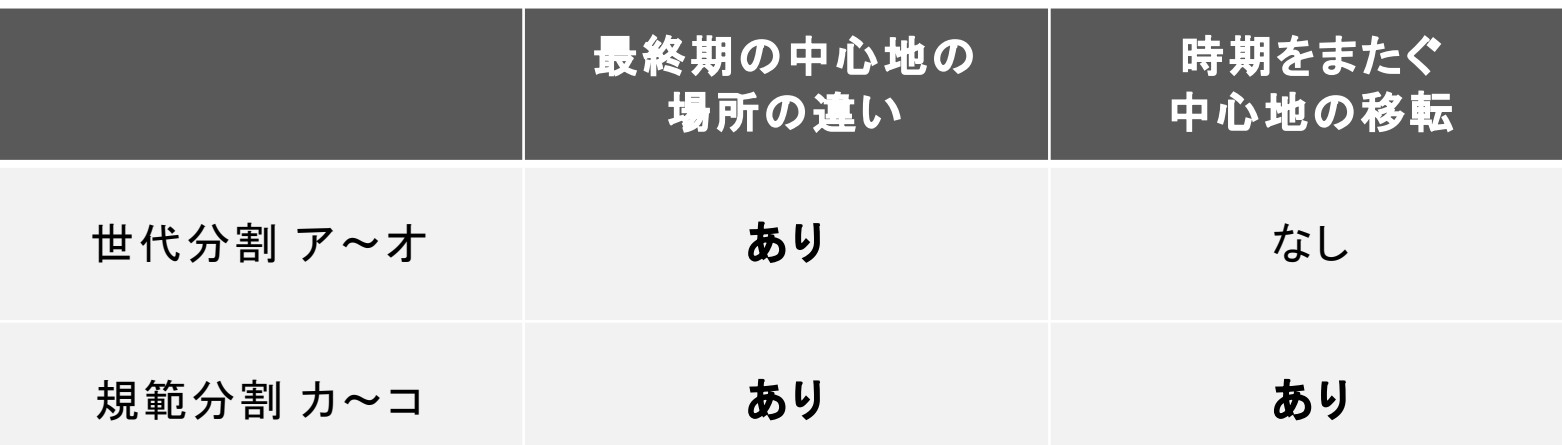

中心地の場所の変遷をめぐってトレードオフ?

Step2. 中心地の場所を固定する制約を追加して 実行可能領域が変化するか確認

#### ア) 各期の中心地の場所 Step2. 操作変数の決定がトレードオフの関係を変えるか

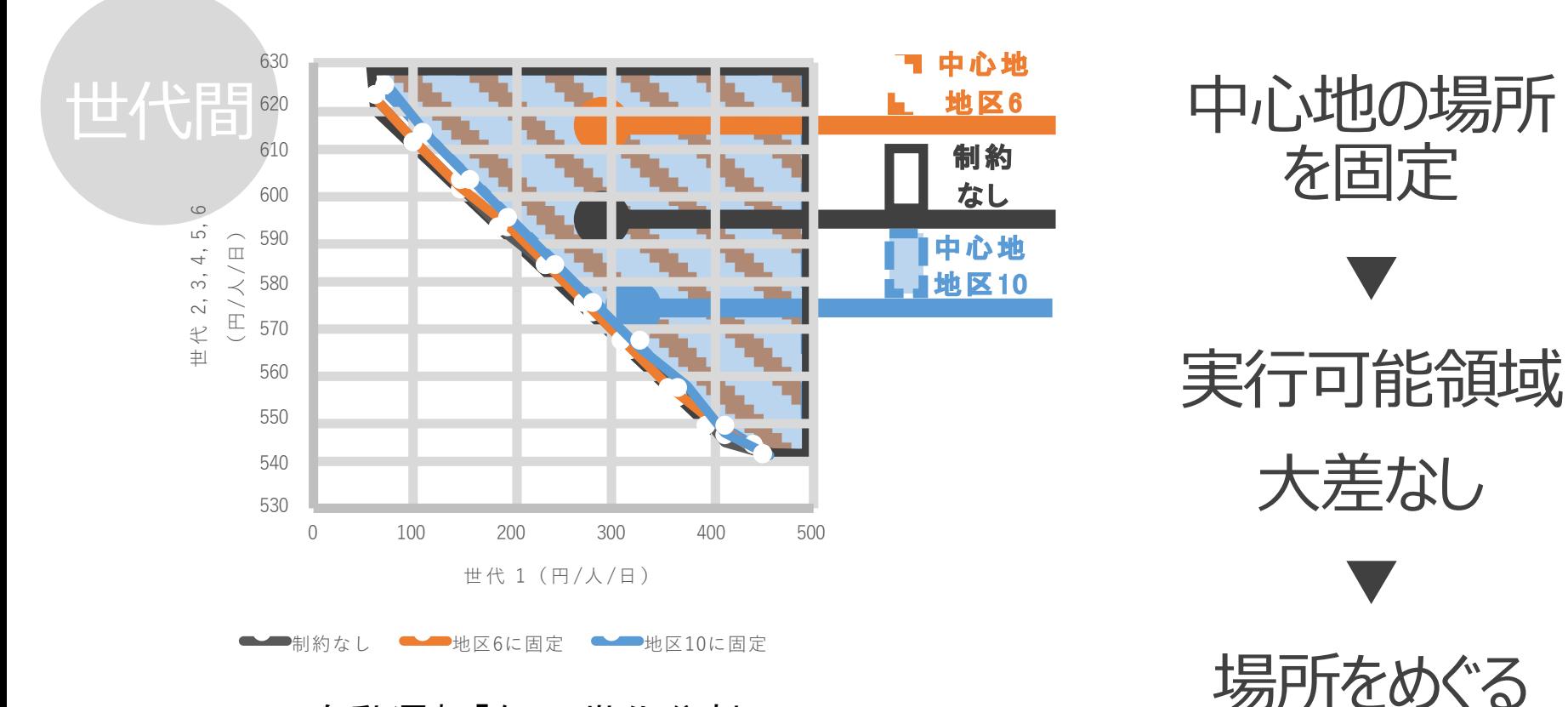

自動運転「なし」世代分割ア 中心地が地区6の解と地区10の解にそれぞれ固定する 制約を追加した場合の実行可能領域

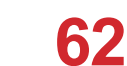

トレードオフなし

#### ア) 各期の中心地の場所 Step2. 操作変数の決定がトレードオフの関係を変えるか

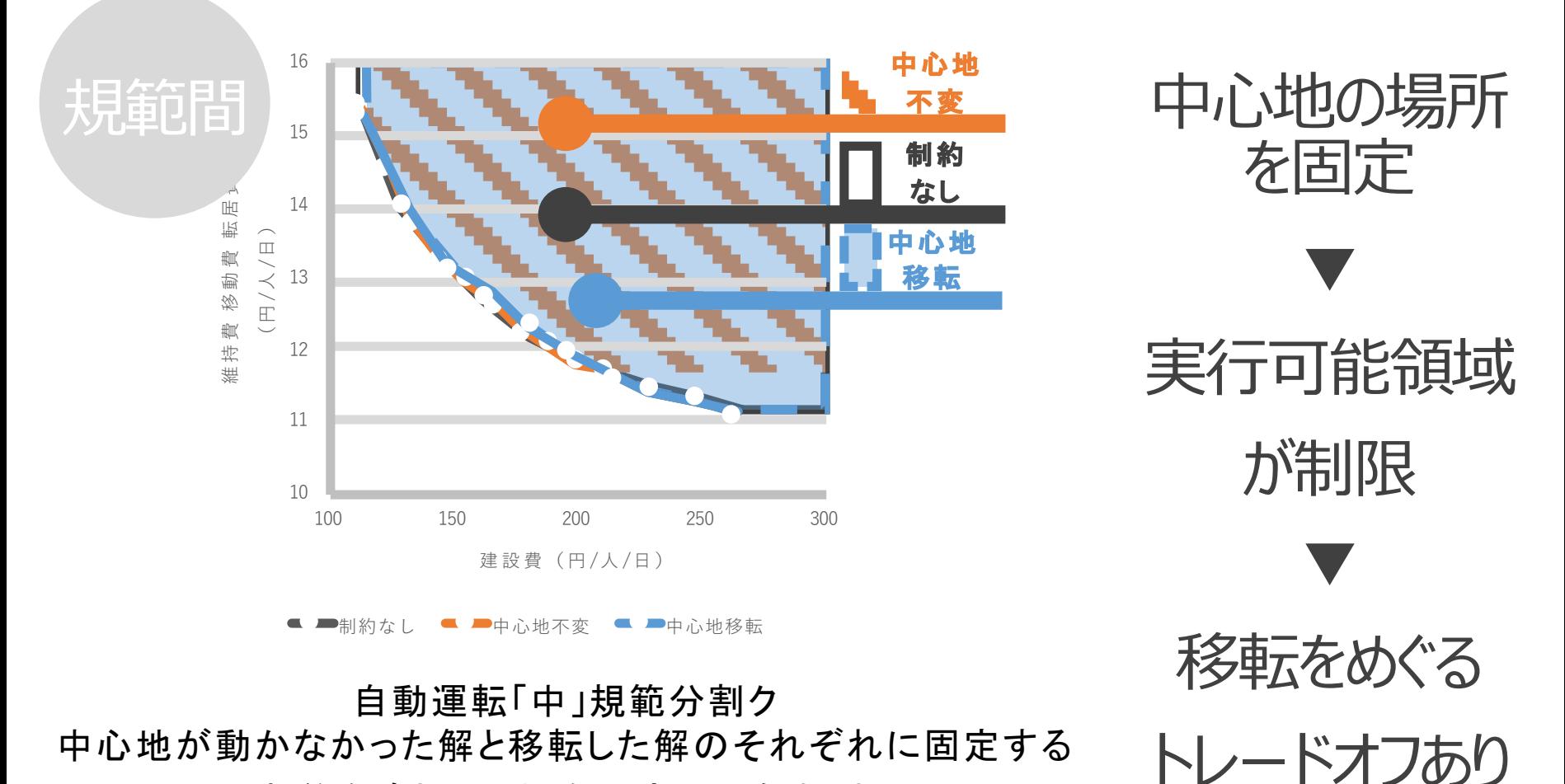

制約を追加した場合の実行可能領域

## ア) 各期の中心地の場所 | まとめ

## 各期の中心地の場所をめぐって規範間にトレードオフ

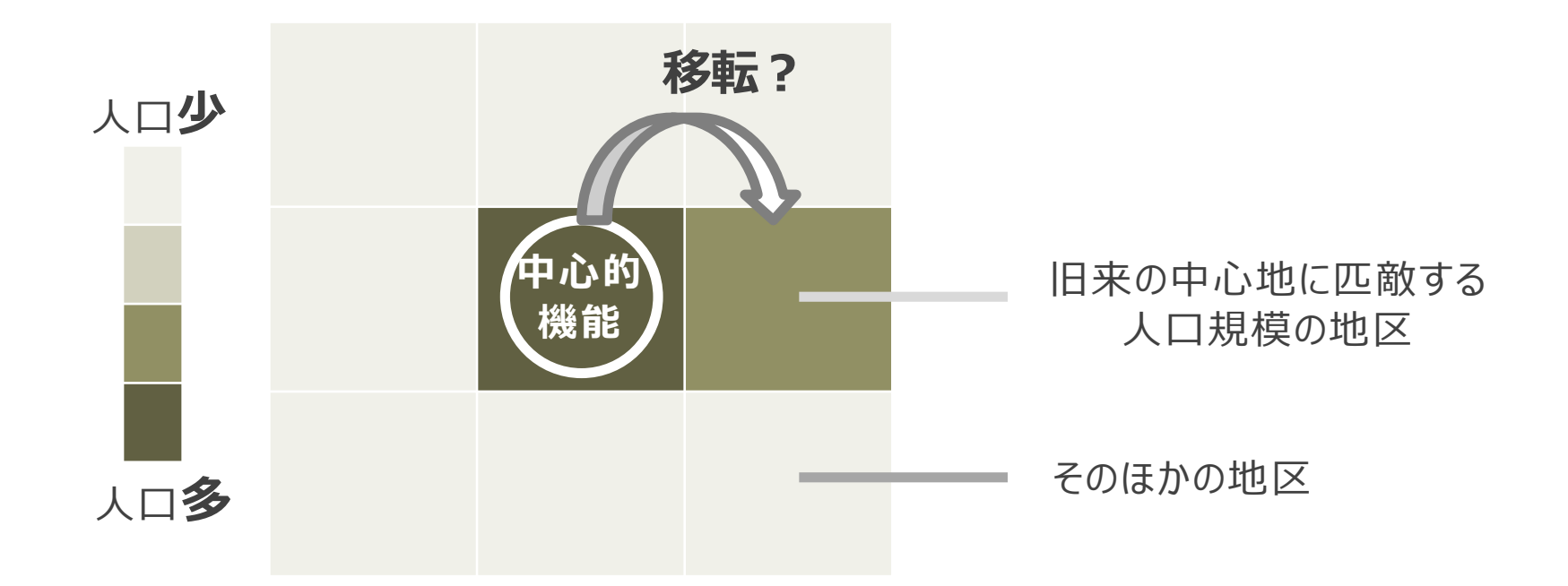

人口の多くない地区へ移転することはパレート最適でない

#### イ)最終的な居住地の場所 Step1. パレート最適になる操作変数の値に違いがあるか

### 交通費削減のためには居住地は連続するのが合理的

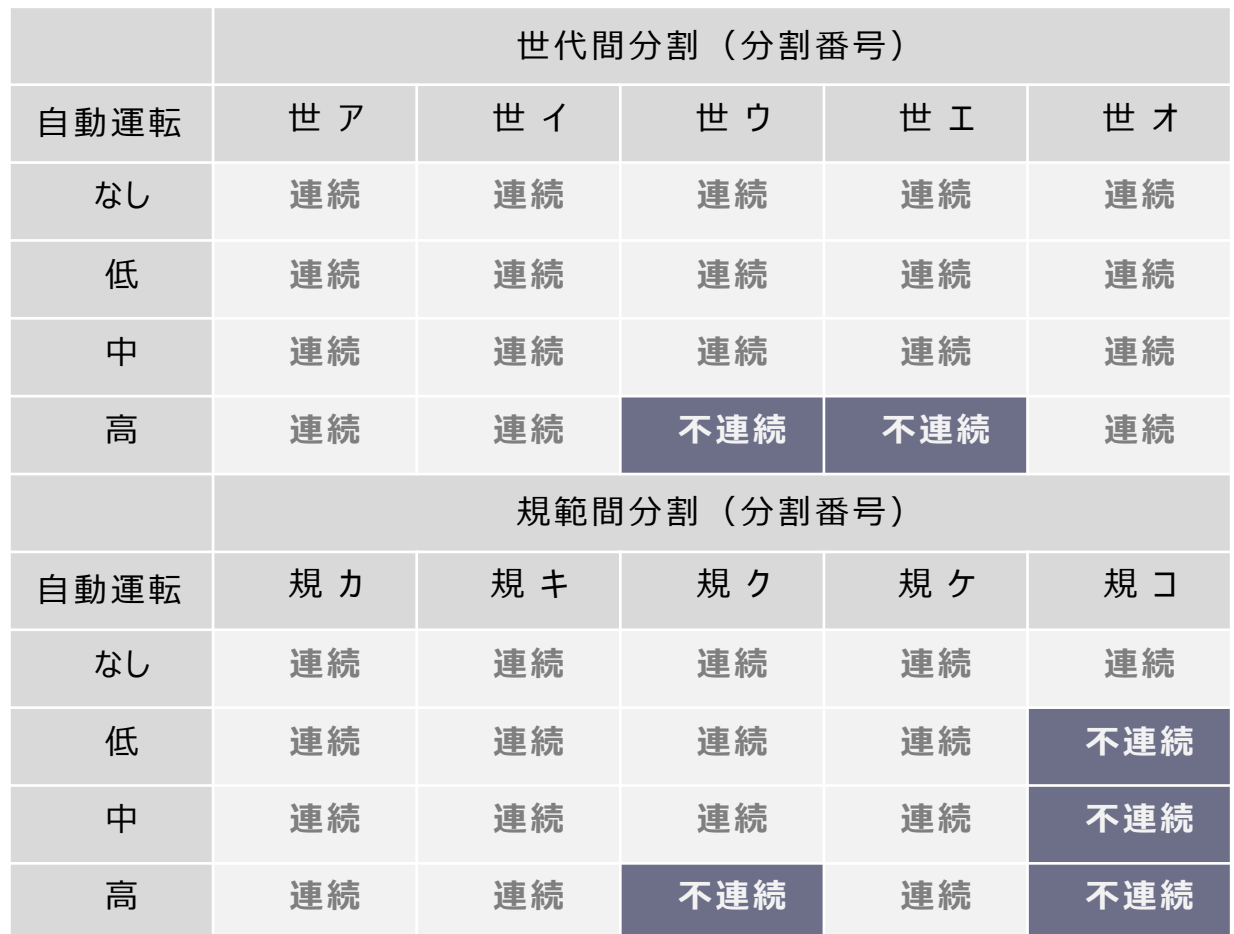

#### イ)最終的な居住地の場所 Step2. 操作変数の決定がトレードオフの関係を変えるか

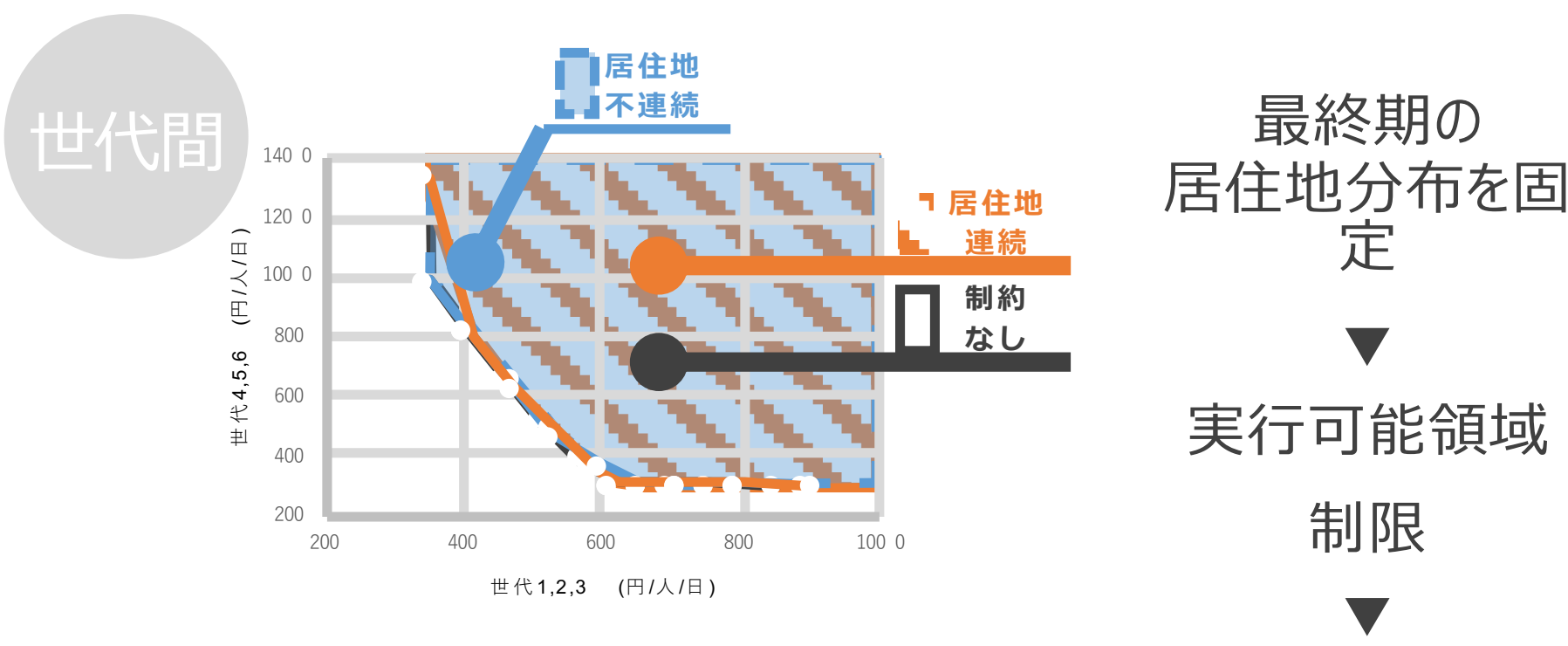

**4 ■居住地不連続 ▲ ■居住地連続** 制約なし

自動運転「高」世代分割エ 居住地が離散的だった解と連続的だった解の それぞれに固定する制約を追加した場合の実行可能領域

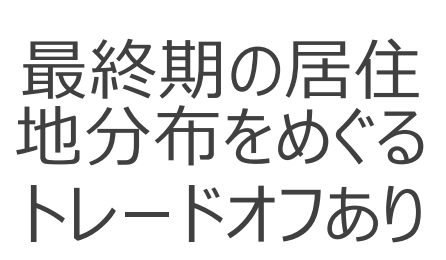

定

## イ)最終的な居住地の場所|まとめ

### 居住地維持を合理的にする性質 :

- ◆中心地に近く、移動費を削減できる
- ◆第0期に若年層が多く、転居費を削減できる
- ◆第0期において新しい住宅が多く、建設費を削減できる

これらの性質を満たさない地区を居住地として残すかどうか をめぐるトレードオフは存在しない

### ウ)居住地の集約プロセス Step1. パレート最適になる操作変数の値に違いがあるか

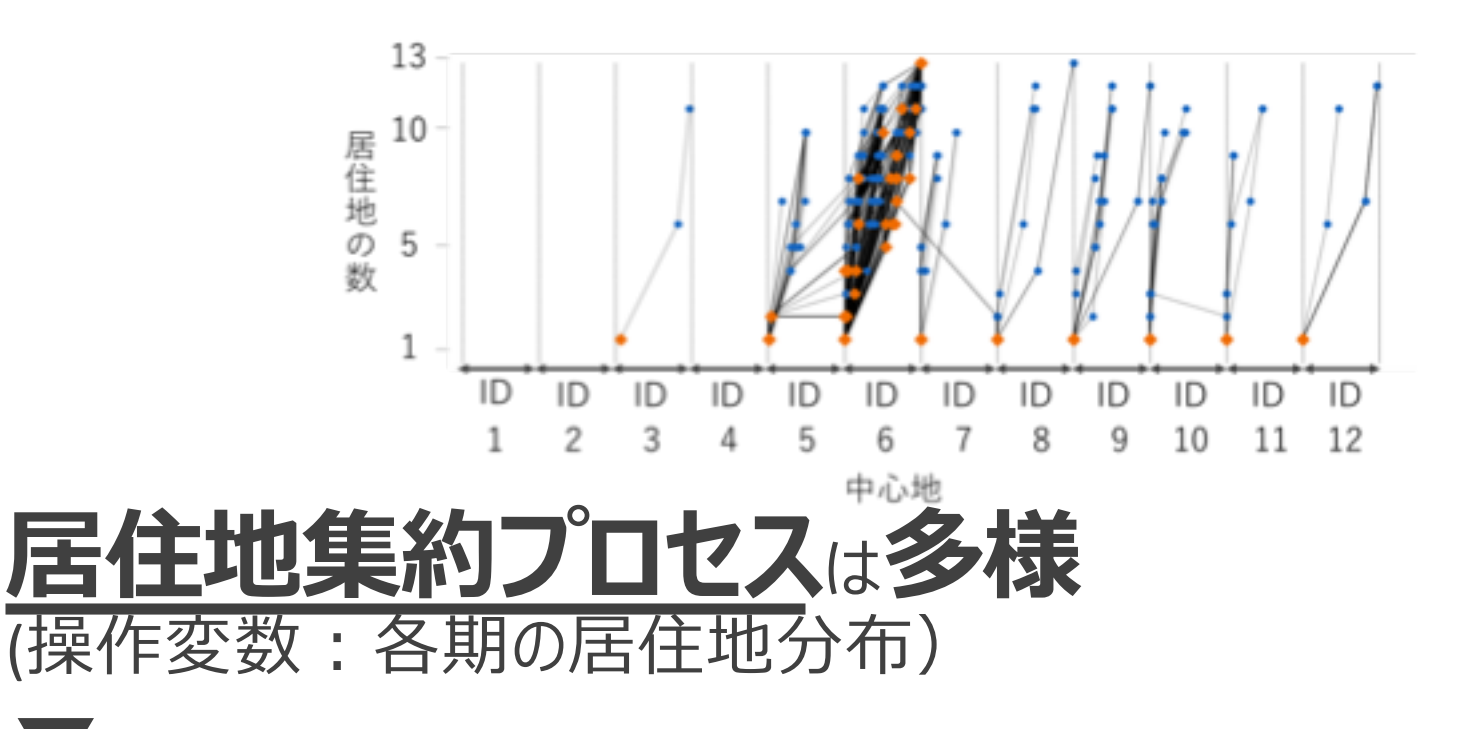

# 各期の居住地分布を固定する制約を追加して 実行可能領域が変化するか確認

#### ウ)居住地の集約プロセス Step2. 操作変数の決定がトレードオフの関係を変えるか

追加した場合の実行可能領域

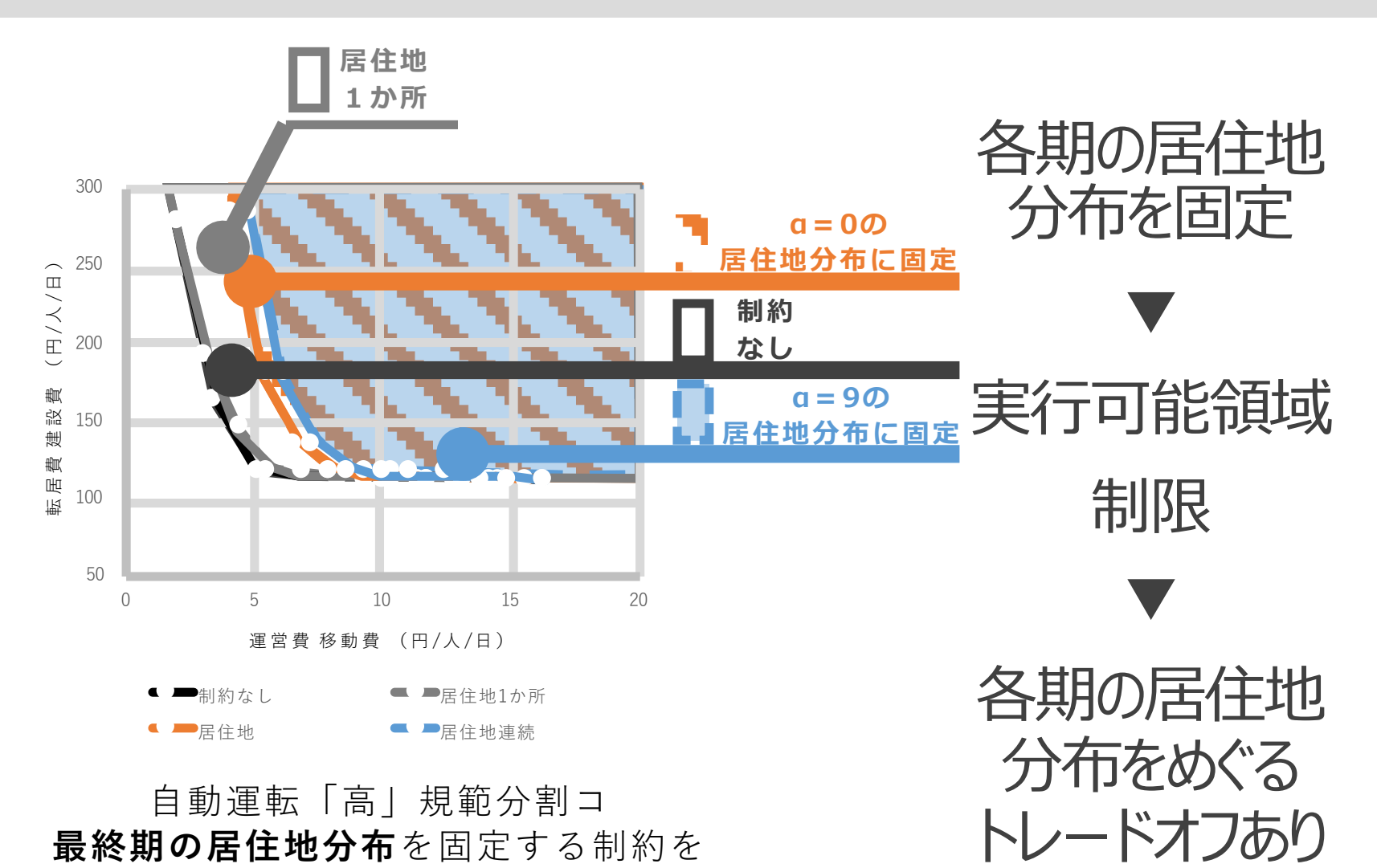

### 本研究のまとめ

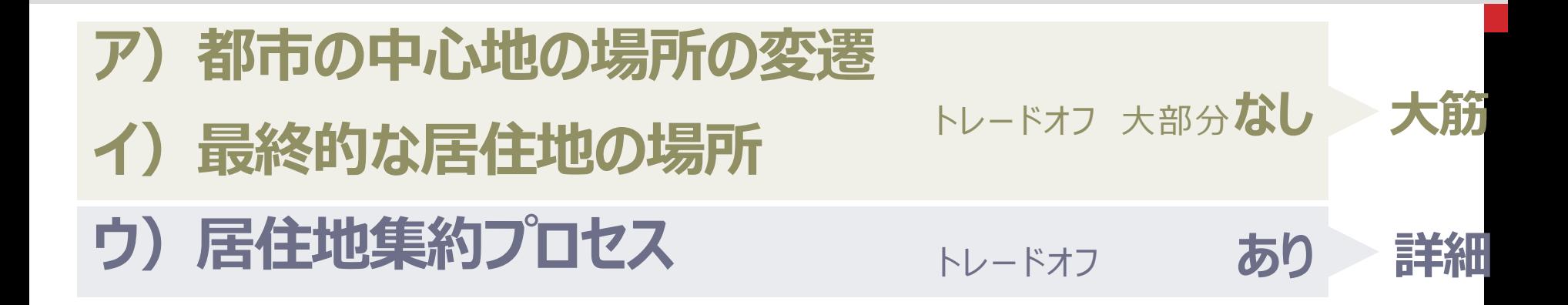

# 容易に決定できる

## トレードオフの存在しない大筋の計画問題が存在する

参考文献

1) 国土交通省:新しい時代の都市計画は、かにあるべきか、https://www.mlit.go.jp/singikai/infra/toushin/images/04/021.pdf(参照2017.4.21) 2) 堀裕人、細見昭、黒川洸:自動車エネルギー消費量から見たコンパクトシティーに関する研究 - 宇都宮都市圏の2時点におけるPTデータを用いて,<br>都市計画論文集, No.33, pp.73-78, 1988.

3) 小島浩,吉田朗,森田哲夫 : 環境負荷を小さくするための都市構造及び交通政策に関する研究-仙台都市圏を対象として-,都市計画論文 集, No.39-3, pp.541-546, 2004.

外<mark>中道么美子,村尾俊道,義浦慶子,谷口守;転居</mark>前後の自動車利用変化とそれによるCO2排出量削減のための意識啓発を考慮した都市コン<br>八ケト化施策の検討, 土木学会論文集D3(土木計画学), Vol. 67, No. 3, pp.300-310, 2011.

5) YIN Yanhong, 溝上章志 : 効用水準とエネルギー消費量に影響を与える都市構造と交通特性に関する研究, 土木学会論文集D3 (土木計画<br>学) , Vol. 67, No. 5 pp. 1\_271-1\_281, 2011.

6) 安立光陽, 鈴木勉, 谷口守: コンパクトシティ形成過程における都市構造リスクに関する予見, 土木学会論文集D3 (土木計画学), Vol.68, No. 2 pp.70-83, 2012.

7)、菊地亮太,室町泰徳 : ネットワーク型コンパクトシティにおける公共交通維持のための都市構造に関する研究、都市計画論文集, 2016, 51.3: 703-

8) 根市政明, 土屋貴佳, 室町泰徳 : 都市のコンパクト化こよる都市施設マネジメント費用の変化に関する研究, 土木計画学研究・論文集, Vol. 24, pp. 217-222, 2004.

9) 肥後洋平,森英高,谷口守 : 「拠点へ集約」から「拠点を集約」へ-安易なコンパクトシティ政策導入に対する批判的検討-, 都市計画論文集,<br>No.49-3, pp.921-926, 2014.

10)冨田安夫,寺嶋大輔:CUE 型土地利用・交通モデルを用いた都市内人口分布の最適化手法.土木計画学研究・論文集 vol.21, pp.225-232, 2004.

11) 青野隆仁,長尾征洋,戸川卓哉,加藤博和,佐野充: QOL指標を用いた撤退,再集結地区選定への遺伝的アルゴリズムの適用-旧上越市を 対象として-, 土木計画学研究, 講演集, Vol.43, CD-ROM(284), 2011.

12) 国土交通省: 国土形成計画 (全国計画) (参照2016-2-5) http://www.mlit.go.jp/common/001100233.pdf

13) Gurobi Optimizer Reference Manual (参照2015-12-28) http://www.gurobi.com/documentation/6.0/refman/

14) 近畿運輸局: 地域公共交通の確保・維持・改善

15) 上田孝行,堤盛人,武藤慎一,山崎清:わが国における応用都市経済モデル 一特徴と発展経緯ー,応用地域学会,2008.11.<br>16) 磯野昴士,奥村誠:コンパクトシティ政策における複数の計画規範のトレードオフ構造の分析.都市計画論文集, No.52-3: pp.413-420、2017

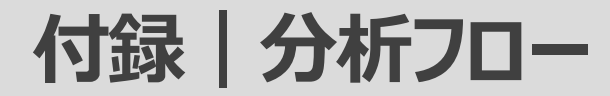

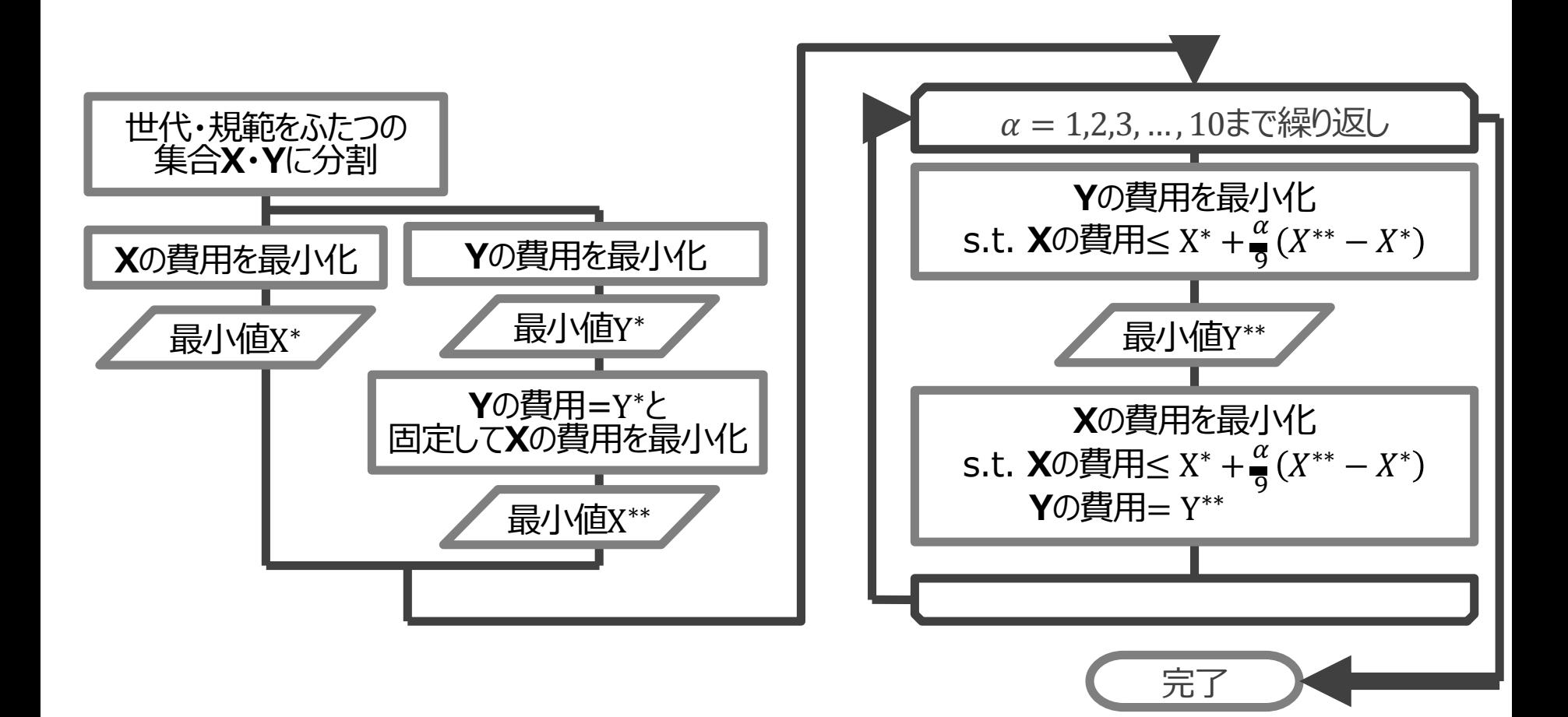
## 5. 終わりに:俯瞰力、メタ設計

## 戸惑いを生まないような、地形のあり方

## 困らない形に社会の地形を改変するメタ設計?

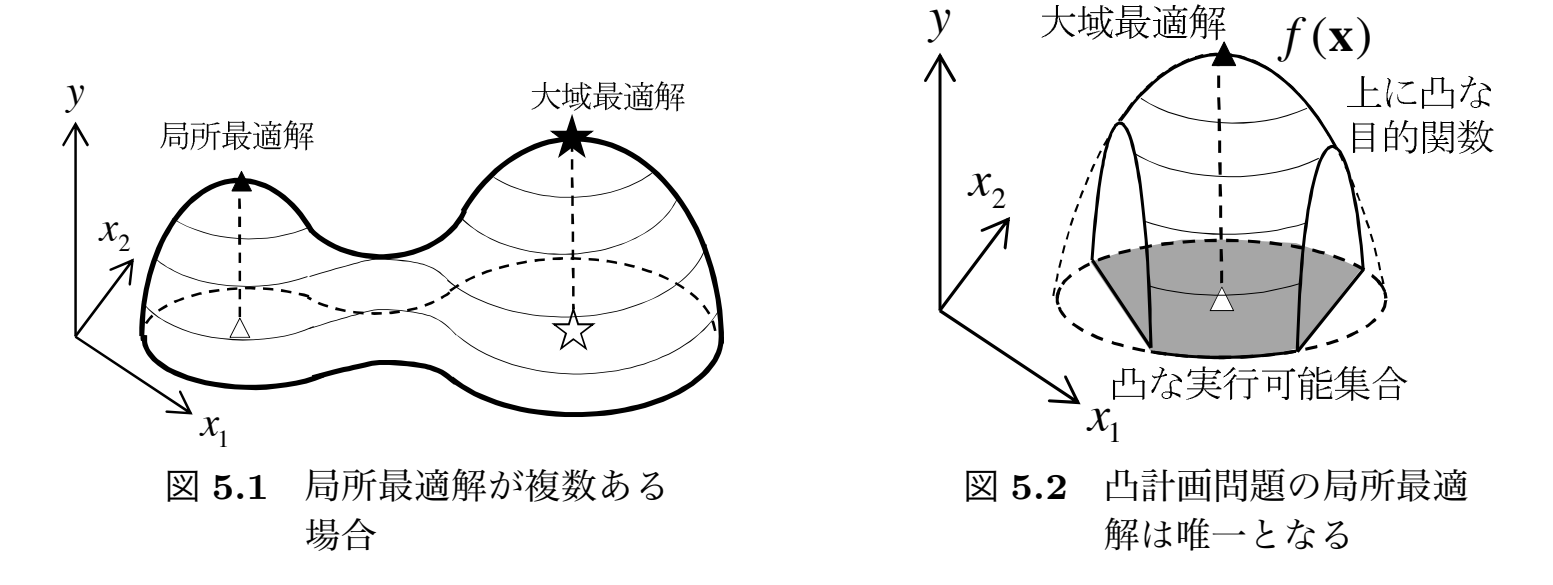

## ご静聴ありがとうございました

東北大学災害科学国際研究所 奥村 誠 Makoto.okumura.b6@tohoku.ac.jp